FERNANDO BOAVENTURA MOTTA 10771500 JOÃO VINICIUS HENNINGS DE LARA 10771740 NATHAN DALEFFI RODRIGUES RAYES 10772585 PEDRO PIRES SULZER 10705940

**PME 3380 - MODELAGEM DE SISTEMAS DINÂMICOS Trabalho Final - T1**

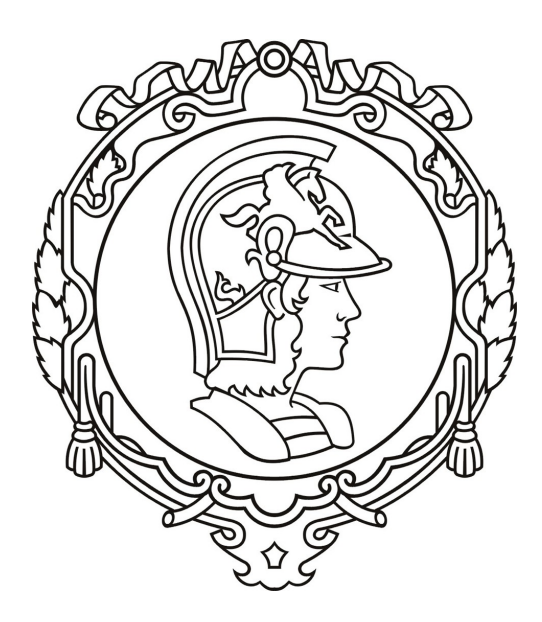

<span id="page-0-0"></span>Prof. Dr. Agenor de Toledo Fleury Prof. Dr. Decio Crisol Donha São Paulo

2020

### **Resumo**

Este trabalho descreve as etapas e considerações feitas para modelar um quadrirrotor de 4 atuadores realizando um conjunto de movimentos. São apresentados as hipóteses simplificadoras adotadas, o modelo matemático, o resultado das simulações e a análise da resposta do sistema, tanto no tempo quanto na frequência. O propósito das simulações é encontrar a reação do quadrirrotor a uma determinada entrada que o tire da posição de equilíbrio, para futuramente implementar um sistema de controle ativo que garanta uma readequação rápida e com economia de energia, para a volta do quadrirrotor ao equilíbrio ou a sua trajetória.

**Palavras-chave:** drone, equilíbrio, modelagem, quadrirrotor.

# Sumário

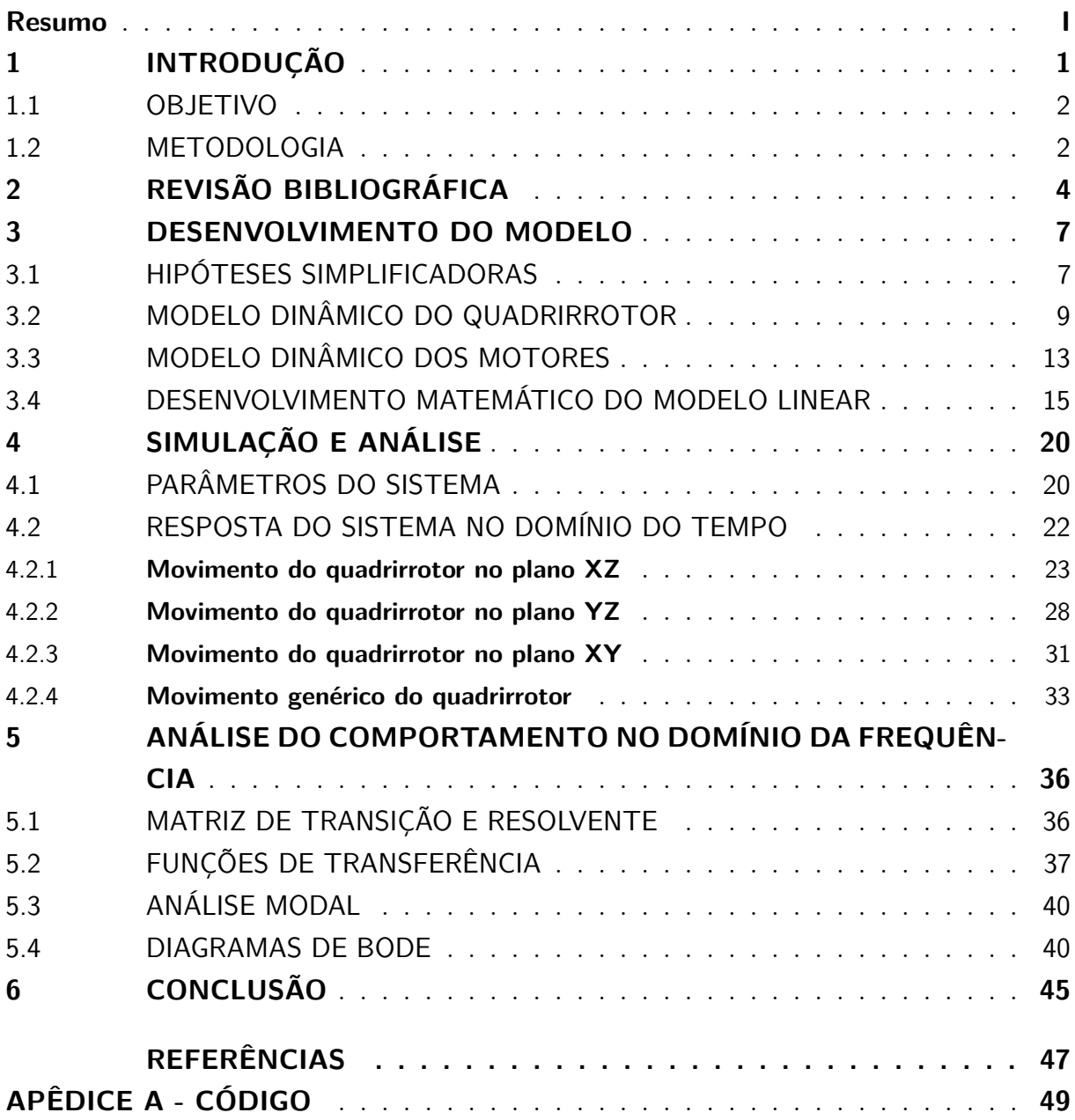

## <span id="page-3-0"></span>1 **INTRODUÇÃO**

O modelo de quadrirrotor mais popularizado e que se encontra amplamente disponível no mercado tecnológico atual foi desenvolvido pelo engenheiro Abraham Karem. Segundo o próprio, em 1977, quando chegou aos EUA, necessitava-se de 30 pessoas para controlar o voo de um quadrirrotor. Diante dessa problemática, ele fundou a Leading System e utilizando fibra de vidro caseira e restos de madeira ele criou o dispositivo posteriormente nomeado de Albatross.

Com as melhorias alcançadas com o novo modelo – 56 horas no ar sem recarga de baterias e com três pessoas operando, o engenheiro recebeu financiamento da DARPA para os aprimoramentos necessários para o protótipo e, com isso, surgiu o novo modelo chamado Amber. Tais aeronaves foram projetadas e desenvolvidas para missões militares que ofereciam risco à vida de seres humanos, como resgate em incêndios e com a segurança não militar. Estas possuem como objetivo permitir o monitoramento ou o ataque à alguma região.

No Brasil, a história dos drones foi iniciada pelo BQM1BR, o primeiro VANT registrado no país foi produzido pela Companhia Brasileira de Tratores. Movido a um motor a jato, o protótipo tinha como propósito servir de alvo aéreo, realizando seu primeiro voo em 1983. Além desse, outro VANT registrado é o Gralha Azul, produzido pela Embravant. Este possui mais de 4 metros de envergadura, podendo durar até 3 horas de voo.

Assim como a internet, a história dos drones seguiu rumo à acessibilidade e trouxe muitos benefícios tanto para o mercado de VANTs quanto para seus consumidores. Hoje em dia, os quadrirrotores possuem uma versatilidade enorme quando se trata de uso e aplicações. Dentre suas utilidades mais difundidas estão monitoramento e vigilância, fotografia e filmagem, resgate e uso militar.

Os drones vêm ganhando cada vez mais popularidade, até conseguir sua regulamentação no Brasil. De acordo com a consultoria Gartner, 3 milhões de dispositivos devem ser vendidos por ano até 2020, gerando, possivelmente, um faturamento de cerca de 11,2 bilhões de dólares por ano. Entretanto, poucas pessoas sabem da história dos drones, seu surgimento, a razão de seu crescimento e afins. O uso do drone pode variar entre recreação, sendo conhecido como aeromodelismo, e profissionais, existindo até cursos para a pilotagem.

Por definição, os veículos aéreos não tripulados (VANTs) são uma classe de aeronaves que não tem necessidade de pilotos para ser controlada. Utilizam-se meios computacionais e eletrônicos para tal controle à distância, havendo também a possibilidade de programar todas as suas operações ainda quando em terra, e dispondo de um sistema de navegação autônomo, por isso não há necessidade de interferência humana em seu voo (INTERNATIONAL CIVIL AVIATON ORGANIZATION, 2011, p.32).

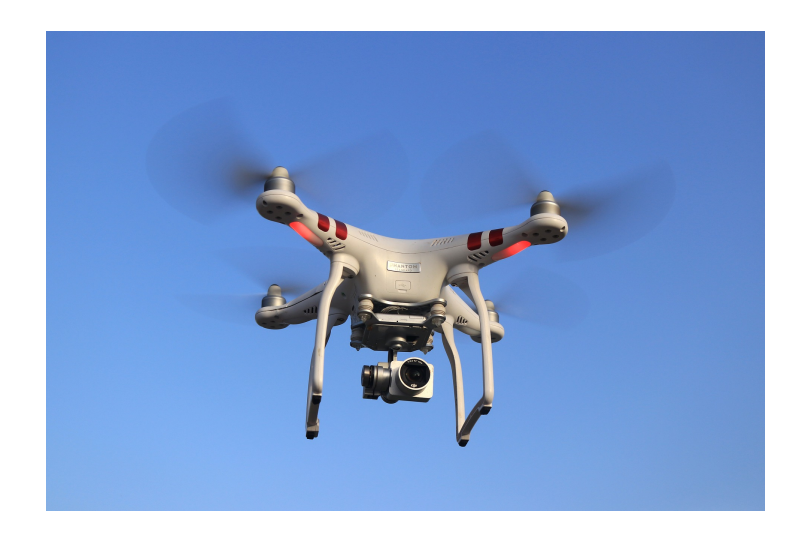

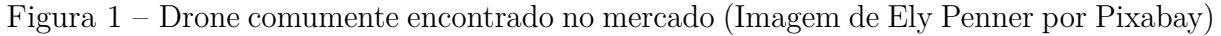

Os VANTs podem carregar uma vasta quantidade de dispositivos, como sensores, GPS para que seja possível percorrer um trajeto previamente definido, câmeras fotográficas e câmeras de vídeo com transmissão ao vivo, sendo muito simples a intercambialidade entre esses e outros inúmeros equipamentos.

À parte dos usos ligados a entretenimento, mencionados anteriormente, tal equipamento também pode ser utilizado civilmente para exploração e produção de oléo, gás e mineral, pesquisas cientificas ligadas a localização e rastreamento de espécies de animais ameaçadas de extinção e resgate e monitoração de danos durante desastres naturais.

### <span id="page-4-0"></span>1.1 OBJETIVO

O objetivo do estudo de veículos quadrirrotores como o drone comercial é criar um modelo matemático que descreva o seu movimento dadas suas propriedades físicas e certas condições de voo. Isto é, busca-se determinar as equações diferenciais ordinárias que regem o movimento desse objeto. Busca-se também analisar no tempo e na frequência, a resposta desse sistema à diferentes entradas.

### <span id="page-4-1"></span>1.2 METODOLOGIA

Após abordar os principais tópicos na bibliografia sobre modelagem, controle e trajetória de voo de drones, serão feitas hipóteses simplificadoras do problema, que possibilitarão a concepção de um modelo físico representativo do sistema de um drone realizando uma série de movimentos. A partir do modelo, será feito um diagrama de corpo livre para representar o quadrirrotor e, em seguida, um modelo matemático considerando todas as simplificações. Na etapa de definição dos parâmetros, serão calculados os valores de massa do quadrirrotor, massa, área de contato e coeficientes aerodinâmicos de suas pás,comprimento do braço do quadrirrotor, momentos de inércia, resistência e indutância do motor e rotação e tensão de referência dos rotores. Será escrito então um código em Scilab para simular o sistema de três maneiras diferentes:

- resolvendo o conjunto de equações não lineares com o comando ode;
- resolvendo o conjunto de equações lineares, representada no Espaço de Estados, no domínio do tempo, com o uso do comando csim;
- resolvendo o conjunto de equações lineares, representada no EE, no domínio da frequência, com o uso da matriz de transição e matriz resolvente e de discretização programada manualmente.

Nesse projeto serão estudados os movimentos angulares de *roll* (rolagem), *pitch* (arfagem) do drone (o movimento de *yaw*, guinada, é considerado muito pequeno e desprezado), assim como o movimento de translação de seu centro de massa. A relevância de fatores estruturais e geométricos desse veículo será destacada na construção do modelo físico. Os conceitos utilizados nesse projeto são: as equações de Newton-Euler, conceitos de mecânica como matrizes de inércia e rotação, análise em referencial fixo e referencial móvel, matriz de rotação, expansão em série de Taylor, dentre outras.

## <span id="page-6-0"></span>2 **REVISÃO BIBLIOGRÁFICA**

- AMEZQUITA-BROOKS, Luis; LICEAGA-CASTRO, Eduardo; GONZALEZ-SANCHEZ, Mario; GARCIASALAZAR, Octavio; MARTINEZ-VAZQUEZ, Daniel. **Towards a standard design model for quad-rotors: a review of current models, their accuracy and a novel simplified model**. 2017. 23 f. Tese (Doutorado) - Curso de Engenharia Mecânica e Elétrica, Centro de Investigación e Innovación En Ingeniería Aeronautica, Universidad Autónoma de Nuevo León, Apodaca, 2017. Disponível em:  $\langle \text{https://doi.org/10.1016/j.paerosci.2017.09.001> Accesso em: 04 out. 2020.}$ 
	- **–** Introduz uma modelagem genérica para quadricópteros usando Newton-Euler considerando-o um corpo rígido e usando um referencial local e um fixo. Deduz, então, um sistema compacto, com relação a único referencial inercial. Apresenta então, vários modelos simplificados para o sistema físico do quadricóptero, discutidos em outros artigos. Propõe, em seguida, um novo modelo, razoavelmente simples e com boa acuracidade, segundo os autores, e o compara com modelos anteriores e com dados experimentais.
- CHAMSEDDINE, Abbas; ZHANG, Youmin; RABBATH, Camille Alain. **Flatnessbased trajectory planning for a quadrotor Unmanned Aerial Vehicle testbed considering actuator and system constraints**. 2012. 6 f. Curso de Engenharia, Concordia University, Montreal, 2012. Disponível em: [<https://doi.org/10.](https://doi.org/10.1109/ACC.2012.6315362) [1109/ACC.2012.6315362>](https://doi.org/10.1109/ACC.2012.6315362) Acesso em: 04 out. 2020.
	- **–** Mostra o comportamento do drone dadas certas condições de voo e entradas dos atuadores para mantê-lo em movimento plano e previsto.
- CHAMSEDDINE, Abbas; ZHANG, Youmin; RABBATH, Camille Alain; JOIN, Cédric; THEILLOL, Didier. **Flatness-Based Trajectory Planning/Replanning for a Quadrotor Unmanned Aerial Vehicle**. 2012. 17 f. Curso de Engenharia Mecânica, Department Of Mechanical Industrial Engineering, Concordia University, Montreal, 2010. Disponível em: [<https://doi.org/10.1109/TAES.2012.6324664>](https://doi.org/10.1109/TAES.2012.6324664) Acesso em: 04 out. 2020.
	- **–** Aborda a questão da definição da rota de um quadrotor como um problema de otimização baseado em economia de combustivel e diminuição do tempo de percurso. Também aborda uma maneira mais eficiente de lidar com falhas nos atuadores, considerando não so o retorno a rota ideal mas também o replanejamento da rota. Além disso contém um conjunto de equações que irá auxiliar a modelagem futura.
- CHAMSEDDINE, Abbas; ZHANG, Youmin; RABBATH, Camille Alain. **Trajectory Planning and Replanning Strategies Applied to a Quadrotor Unmanned Aerial Vehicle**. 2012. 5 f. Curso de Engenharia, Concordia University, Montreal, 2012. o vídeo
	- **–** Apresenta estratégias de planejamento e replanejamento de voo, baseada em diferentes restrições: as condições de envelope do quadricóptero, representadas pelo ângulo de rolagem e de arfagem; e os limites dos atuadores, representado pelo empuxo máximo de cada atuador. Além disso, disponibiliza e explica o modelo matemático utilizado no estudo.
- AMOOZGAR, Mohammad Hadi; CHAMSEDDINE, Abbas; ZHANG, Youmin. **Fault-Tolerant Fuzzy Gain-Scheduled PID for a Quadrotor Helicopter Testbed in the Presence of Actuator Faults**. 2012. 6 f. Curso de Engenharia, Concordia University, Montreal, 2012. Disponível em: [<https://doi.org/10.3182/](https://doi.org/10.3182/20120328-3-IT-3014.00048) [20120328-3-IT-3014.00048>](https://doi.org/10.3182/20120328-3-IT-3014.00048) Acesso em: 04 out. 2020.
	- **–** Mostra o estudo de dois diferentes tipos de falhas dos atuadores de um quadrotor quando há perda de eficácia do controle de um único atuador ou de todos os atuadores. Além disso ele também propõe um novo modelo de Controlador proporcional integral derivativo que é comparado com sua versão mais tradicional, comprovando sua eficácia.
- TUFAILE, Felipe Mehsen. **ANÁLISE DINÂMICA E PROJETO DE CON-TROLE DE UM QUADRICOPTERO.** 2017. 160 f. TCC (Graduação) - Curso de Engenharia Mecânica, Departamento de Engenharia Mecânica, Escola Politécnica da Universidade de São Paulo, São Paulo, 2017.
	- **–** Estuda a dinâmica e o controle de um quadrirrotor, visando estabilizar os movimentos de rolagem, arfagem e guinada. Para tanto, deduz um modelo linear do veículo e aplica as teorias de controle clássico e controle moderno, aplicando-as a sistemas MIMO e SISO, respectivamente. Além disso, obtém funções de transferência e sintetiza um controla PID, que será testado na construção de um protótipo.
- CAVALLARO, Silvio Luis Hori. **Modelagem, simulação e controle de um VANT do tipo quadricóptero.** 2019. 153 f. Dissertação (Mestrado) - Curso de Engenharia Mecânica, Departamento de Engenharia Mecânica, Escola Politécnica da Universidade de São Paulo, São Paulo, 2019. Disponível em: https://www.teses.usp.br/ teses/disponiveis/3/3152/tde-01032019-155058/pt-br.php. Acesso em: 20 nov. 2020.

**–** Esta dissertação visa a modelagem, simulação e controle de um quadricóptero, utilizando técnicas de controle ótimo e controle robusto. O quadricóptero deve realizar uma série de funções, e inclui a comparação entre um controlador linear quadrático gaussiano e um controlador robusto.

Trabalhos adicionais foram consultados para a realização do projeto e serão referenciados ao longo do texto.

### <span id="page-9-0"></span>3 **DESENVOLVIMENTO DO MODELO**

Para o estudo em questão, será modelado um quadrirrotor simétrico com comportamento de corpo rígido. O veículo possui quatro "braços"de comprimento *l*, cada um com um motor e hélices em sua extremidade. Devido à simetria do veículo, considera-se que toda a sua massa *m* está concentrada no centro do veículo. As hélices rotacionam em sentidos opostos dois a dois e impõe, cada uma, uma força e um momento no quadrirrotor como pode ser identificado na esquema a seguir:

<span id="page-9-2"></span>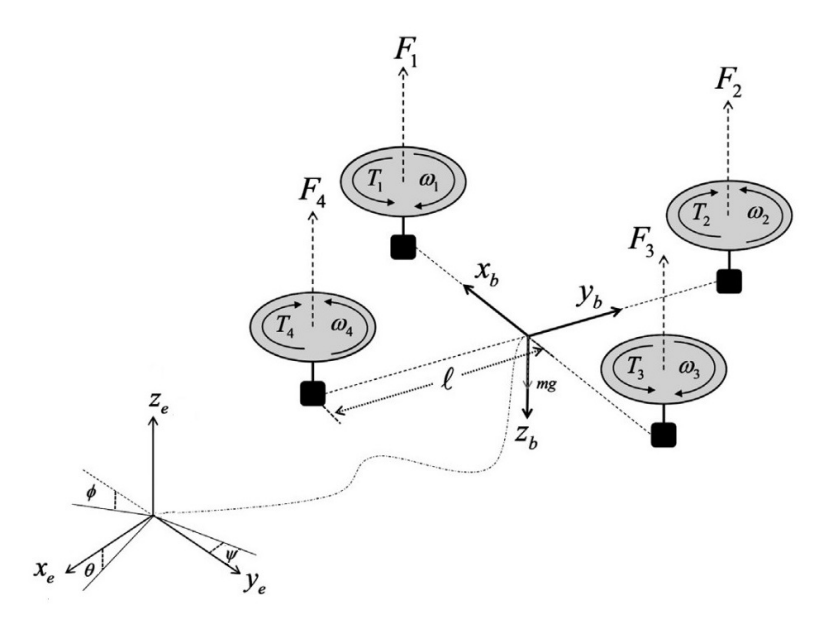

Figura 2 – Esquema do drone (Universidad Autónoma de Nuevo León, 2017, adaptado)

As forças externas agindo no veículo são a força peso, a força de reação dos propulsores e uma força devido a perturbações aerodinâmicas. Já os momentos externos são o momento de reação dos propulsores, um momento devido à precessão dos propulsores e um momento devido a perturbações aerodinâmicas.

### <span id="page-9-1"></span>3.1 HIPÓTESES SIMPLIFICADORAS

Algumas hipóteses são necessárias para simplificar e viabilizar a modelagem. Além da simetria do quadrirrotor e o comportamento de corpo rígido, faz-se, então, quatro hipóteses principais.

• O quadrirrotor é um corpo rígido:

De acordo com Amezquita-Brooks (2017), admitir o corpo do quadrirrotor como um corpo rígido é fundamental para aplicar as equações de corpo rígido no sistema estudado.

• As hélices são corpos rígidos:

Admitindo essa hipótese, ainda de acordo com Amezquita-Brooks (2017), podemos desconsiderar pequenos efeitos causados pela deformação da hélice pela ordem de grandeza destes. Também é possível assim negligenciar efeitos de batimento (flap) e avanço e recuo (lead-lag).

• Simetria do quadrirrotor:

Ao assumir a hipótese, de acordo com Amezquita-Brooks (2017), temos a equação 9, onde *I<sup>α</sup>* é o momento de inércia ao longo do eixo *x* e *y* e *I<sup>z</sup>* é o momento de inércia ao longo do eixo *z*.

• Sem deslocamento relativo entre as partes

Assumir essa hipótese, junto às hipóteses de rigidez do corpo do quadrirrotor e da hélice do quadrirrotor, nos garante que não há alteração na geometria e portanto é possível desprezar os efeitos causados por pequenas folgas presentes nos motores.

• Velocidade do ar livre é nula (inexistência de vento)

Ao assumir que a velocidade do ar livre é nula, de acordo com Amezquita-Brooks, o quadrirrotor não irá lidar com rajadas de vento. Apesar de ser mais restritivo, um modelo mais compreensível. Dessa forma, temos menos entradas no sistema, e portanto um sistema mais fácil de ser estudado.

• Resistência do ar (arrasto) desprezada

Podemos assumir essa hipótese visto a baixa velocidade de atuação do quadrirrotor. Como a força de atrito depende quadraticamente da velocidade, temos que ela passa a ser desprezível no caso estudado.

• Dinâmica dos motores é rápida

Essa simplificação assume que a resposta dos motores para entregarem velocidade angular , dado como entrada um degrau de tensão, é instantânea. Essa hipótese será justificada posteriormente na seção [3.3](#page-15-0) de modelagem dinâmica dos motores, utilizada também na referência de Amezquita-Brooks (2017).

• Drone não acrobático

O veículo realizará apenas movimentos que causem pequenas variações nos ângulos de Euler, evitando ângulos extremos (90°, 180° ou 270°) e assim a condição de *"Gimbal Lock"*

### <span id="page-11-0"></span>3.2 MODELO DINÂMICO DO QUADRIRROTOR

<span id="page-11-1"></span>Inicialmente, através das equações de dinâmica (Newton-Euler) foi possível obter as equações não linearizadas do sistema. Aplicando o Teorema do Momento do Baricentro (TMB) no referencial fixo, obtém-se a seguinte equação:

$$
m\begin{bmatrix} \ddot{x} \\ \ddot{y} \\ \ddot{z} \end{bmatrix} = \begin{bmatrix} 0 \\ 0 \\ -mg \end{bmatrix} + [R] \begin{bmatrix} 0 \\ 0 \\ F_z \end{bmatrix}
$$
 (1)

em que *F<sup>z</sup>* é a força de sustentação gerada pelos 4 rotores do drone na direção *z* do referencial móvel (será mais detalhada nas próximas páginas desta seção). A matriz *R* representa a matriz de rotação entre os sistemas de referência móvel (preso ao quadrirrotor, mostrado na figura [2\)](#page-9-2) e um sistema de referência inercial. A ordem de rotação é definida como guinada-arfagem-rolagem (*yaw-pitch-roll*). Então, a matriz é definida como:

$$
[R] = [R_{\phi}] \cdot [R_{\theta}] \cdot [R_{\psi}] \tag{2}
$$

donde

$$
[R] = \begin{bmatrix} 1 & 0 & 0 \\ 0 & \cos\phi & -\sin\phi \\ 0 & \sin\phi & \cos\phi \end{bmatrix} \cdot \begin{bmatrix} \cos\theta & 0 & \sin\theta \\ 0 & 1 & 0 \\ -\sin\theta & 0 & \cos\theta \end{bmatrix} \cdot \begin{bmatrix} \cos\psi & -\sin\psi & 0 \\ \sin\psi & \cos\psi & 0 \\ 0 & 0 & 1 \end{bmatrix} = (3)
$$

$$
[R] = \begin{bmatrix} \cos\theta\cos\psi & \sin\phi\sin\theta\cos\psi - \cos\phi\sin\psi & \cos\phi\sin\theta\cos\psi + \sin\phi\sin\psi \\ \cos\theta\sin\psi & \sin\phi\sin\theta\sin\psi + \cos\phi\cos\psi & \cos\phi\sin\theta\sin\psi - \sin\phi\cos\psi \\ -\sin\theta & \sin\phi\cos\theta & \cos\phi\cos\theta \end{bmatrix} (4)
$$

<span id="page-11-2"></span>Obtida a matriz R, é possível desenvolver a equação [1](#page-11-1) para chegar nas 3 primeiras equações diferenciais do modelo:

$$
m\begin{bmatrix} \ddot{x} \\ \ddot{y} \\ \ddot{z} \end{bmatrix} = \begin{bmatrix} 0 \\ 0 \\ -mg \end{bmatrix} + F_z \begin{bmatrix} \cos\phi\sin\theta\cos\psi + \sin\phi\sin\psi \\ \cos\phi\sin\theta\sin\psi - \sin\phi\cos\psi \\ \cos\phi\cos\theta \end{bmatrix}
$$
(5)

O próximo passo do desenvolvimento da dinâmica desse problema é escrever as equações do teorema do momento da quantidade de movimento (TMQM) do corpo rígido, usando o centro de massa como polo de referência. A escolha da base móvel é de extrema importância já que mantém a matriz de inércia constante ao longo de qualquer intervalo

de tempo.A matriz de inércia [*J*]*cm*, em relação à uma base móvel, é, para todo instante de tempo:

$$
[J]_{cm} = \begin{bmatrix} J_{xx} & 0 & 0 \\ 0 & J_{yy} & 0 \\ 0 & 0 & J_{zz} \end{bmatrix}
$$
 (6)

<span id="page-12-0"></span>O TMQM para o quadrirrotor, tomando o centro de massa deste como polo, pode ser escrito como:

$$
\vec{M}^e = \vec{\omega_b} \times ([J]_{cm} \cdot \vec{\omega_b}) + [J]_{cm} \cdot \dot{\vec{\omega_b}} + \vec{M}^R
$$
\n(7)

O termo  $\vec{M}^e$  representa os momentos externos (que são os gerados pelos 4 motores, já que despreza-se vento e arrasto sobre o quadrirrotor) nas três direções da base móvel, isto é,  $\vec{M}^e = \begin{bmatrix} T_p & T_q & T_r \end{bmatrix}^T$  (este termo será detalhado posteriormente na equação [14\)](#page-13-0). O vetor  $\vec{\omega}_b$ , por sua vez, representa o vetor velocidade angular do quadrirrotor em sua base móvel, dado por  $\vec{\omega_b} = \begin{bmatrix} p & q & r \end{bmatrix}^T$ . Já o termo  $\vec{M}^R$  representa o momento giroscópico dos rotores, função *J<sub>r</sub>*, o momento de inércia dos rotores, e da velocidade angular  $\omega_r = \omega_2 + \omega_4 - \omega_1 - \omega_3$ , de acordo com a equação:

$$
\vec{M}^R = \vec{\omega_b} \times \begin{bmatrix} 0 & 0 & J_r \omega_r \end{bmatrix} = \begin{bmatrix} J_r \omega_r q & -J_r \omega_r p & 0 \end{bmatrix}^T \tag{8}
$$

Com todos os elementos da equação [7](#page-12-0) definidos é possível desenvolvê-la da seguinte maneira:

$$
\begin{bmatrix} T_p \\ T_q \\ T_r \end{bmatrix} = \begin{bmatrix} p \\ q \\ r \end{bmatrix} \times \begin{bmatrix} J_{xx} & 0 & 0 \\ 0 & J_{yy} & 0 \\ 0 & 0 & J_{zz} \end{bmatrix} \begin{bmatrix} p \\ q \\ r \end{bmatrix} + \begin{bmatrix} J_{xx} & 0 & 0 \\ 0 & J_{yy} & 0 \\ 0 & 0 & J_{zz} \end{bmatrix} \begin{bmatrix} \dot{p} \\ \dot{q} \\ \dot{r} \end{bmatrix} + \begin{bmatrix} J_r \omega_r q \\ -J_r \omega_r p \\ 0 \end{bmatrix} \Rightarrow (9)
$$

$$
\Rightarrow \begin{bmatrix} J_{xx} \ \dot{p} \\ J_{yy} \ \dot{q} \\ J_{zz} \ \dot{r} \end{bmatrix} = \begin{bmatrix} (J_{yy} - J_{zz})q \ r \\ (J_{zz} - J_{xx})p \ r \\ (J_{xx} - J_{yy})p \ q \end{bmatrix} + \begin{bmatrix} -J_r \ \omega_r \ q \\ J_r \ \omega_r \ p \\ 0 \end{bmatrix} + \begin{bmatrix} T_p \\ T_q \\ T_r \end{bmatrix}
$$
(10)

<span id="page-12-1"></span>É ressaltar lembrar que a equação [10](#page-12-1) é uma equação diferencial que fornece o vetor  $\vec{\omega_b} = \begin{bmatrix} p & q & r \end{bmatrix}^T$ , dado na base móvel do corpo rígido. Entretanto, o vetor de velocidades angular absoluta, em relação à um sistema referencial inercial,  $\vec{\Omega} = \begin{bmatrix} \dot{\phi} & \dot{\theta} & \dot{\psi} \end{bmatrix}^T$  é necessário para substituir na equação [5](#page-11-2) e calcular o vetor posição do quadrirrotor em um instante de tempo qualquer. A relação entre  $\vec{\omega_b}$  e  $\vec{\Omega}$  é dada por uma matriz de transformação angular [*R*Ω]:

$$
\vec{\Omega} = [R_{\Omega}] \cdot \vec{\omega_b} = \begin{bmatrix} 1 & \sin \phi \frac{\sin \theta}{\cos \theta} & \cos \phi \frac{\sin \theta}{\cos \theta} \\ 0 & \cos \phi & -\sin \phi \\ 0 & \frac{\sin \phi}{\cos \theta} & \frac{\cos \phi}{\cos \theta} \end{bmatrix} \cdot \begin{bmatrix} p \\ q \\ r \end{bmatrix} \tag{11}
$$

<span id="page-13-1"></span>A relação acima representa as últimas 3 equações analíticas para um modelo não linearizado e tridimensional do quadrirrotor.

$$
\begin{cases}\n\dot{\phi} = p + (\sin \phi \tan \theta) q + (\cos \phi \tan \theta) r \\
\dot{\theta} = \cos \phi q - \sin \phi r \\
\dot{\psi} = \left(\frac{\sin \phi}{\cos \theta}\right) q + \left(\frac{\cos \phi}{\cos \theta}\right) r\n\end{cases}
$$
\n(12)

Obtidas as equações [5,](#page-11-2) [10](#page-12-1) e [12](#page-13-1) , é necessário definir a força e os momentos gerados pelos rotores. Uma primeira hipótese importante é a relação direta entre essas grandezas e o quadrado da velocidade angular absoluta de cada lâmina do rotor. Nas expressões a seguir, os termos *F<sup>j</sup>* e *M<sup>j</sup>* representam as forças e os momentos gerados pelo rotor *j* com velocidade angular *ω<sup>j</sup>* .

$$
\begin{cases}\nF_j = \frac{1}{2} C_L \rho A (l \omega_j)^2 \\
M_j = l \cdot \frac{1}{2} C_A \rho A (l \omega_j)^2\n\end{cases}
$$
\n(13)

As constates *C<sup>L</sup>* e *C<sup>A</sup>* são os termos aerodinâmicos que representam a geometria da lâmina do rotor em relação à sustentação e arrasto, *A* é a área de contato do ar com a lâmina, *l* é o comprimento dessa lâmina e *ρ* é a densidade do ar. Com estas informações, para simplificar a notação, é possível definir os termos $\frac{1}{2}C_{L}\rho A l^{2}$ e $\frac{1}{2}C_{A}\rho A l^{3}$ como  $K_{F}$ e *K<sup>M</sup>* respectivamente.

<span id="page-13-0"></span>Finalmente, o vetor de momentos externos, em relação aos ângulos de Euler,  $\vec{M}^e = \begin{bmatrix} T_p & T_q & T_r \end{bmatrix}^T$ e a força  $F_z$  podem ser definidos conforme a equação abaixo. Lembre que os números de cada rotor e seu sentido de rotação estão indicados na figura [2.](#page-9-2)

$$
\vec{M}^e = \begin{bmatrix} T_p \\ T_q \\ T_r \end{bmatrix} = \begin{bmatrix} F_4L - F_2L \\ F_1L - F_3L \\ M_1 - M_2 + M_3 - M_4 \end{bmatrix} = \begin{bmatrix} L \cdot K_F \cdot (-\omega_2^2 + \omega_4^2) \\ L \cdot K_F \cdot (\omega_1^2 - \omega_3^2) \\ K_M \cdot (\omega_1^2 - \omega_2^2 + \omega_3^2 - \omega_4^2) \end{bmatrix}
$$
(14)

$$
F_z = F_1 + F_2 + F_3 + F_4 \tag{15}
$$

<span id="page-14-1"></span>Podemos ainda definir um vetor  $\begin{bmatrix} F_z & T_p & T_q & T_r \end{bmatrix}^T$  de termos forçantes da seguinte forma:

$$
\begin{bmatrix} F_z \\ T_p \\ T_q \\ T_r \end{bmatrix} = \begin{bmatrix} K_F & K_F & K_F & K_F \\ 0 & -LK_F & 0 & LK_F \\ LK_F & 0 & -LK_F & 0 \\ K_M & -K_M & K_M & -K_M \end{bmatrix} \cdot \begin{bmatrix} \omega_1^2 \\ \omega_2^2 \\ \omega_3^2 \\ \omega_4^2 \end{bmatrix}
$$
(16)

É possível, agora, definir o vetor de estados para o sistema completo, não linearizado.

$$
X = \begin{bmatrix} x_1 & x_2 & x_3 & x_4 & x_5 & x_6 & x_7 & x_8 & x_9 & x_{10} & x_{11} & x_{12} \end{bmatrix}^T
$$
 (17)

$$
X = \begin{bmatrix} x & \dot{x} & y & \dot{y} & z & \dot{z} & \phi & p & \theta & q & \psi & r \end{bmatrix}^T
$$
 (18)

<span id="page-14-3"></span><span id="page-14-2"></span>O sistema de equações diferenciais que deve ser resolvido, para obter o estado do quadrirrotor em um instante genérico de tempo, dadas certas condições iniciais, é dado abaixo. A equação [20,](#page-14-0) escrita na forma de matriz, considera a transformação das rotações do referencial móvel para o fixo. Vale ressaltar que *Fz*, *Tp*, *T<sup>q</sup>* e *T<sup>r</sup>* são dados por [16.](#page-14-1)

$$
\begin{cases}\n m\ddot{x} = F_z \left( \cos\phi \operatorname{sen}\theta \operatorname{cos}\psi + \sin\phi \operatorname{sin}\psi \right) \\
 m\ddot{y} = F_z \left( \cos\phi \operatorname{sen}\theta \operatorname{sen}\psi - \sin\phi \operatorname{cos}\psi \right) \\
 m\ddot{z} = F_z \left( \cos\phi \operatorname{cos}\theta \right) - mg \\
 J_{xx}\dot{p} = (J_{yy} - J_{zz})qr - J_r \omega_r q + T_p \\
 J_{yy}\dot{q} = (J_{zz} - J_{xx})pr + J_r \omega_r p + T_q \\
 J_{zz}\dot{r} = (J_{xx} - J_{yy})pq + T_r\n\end{cases}
$$
\n(19)

<span id="page-14-0"></span>
$$
\begin{bmatrix}\n\dot{x} \\
\ddot{x} \\
\dot{y} \\
\dot{y} \\
\dot{z} \\
\dot{z} \\
\dot{\phi} \\
\dot{\theta} \\
\dot{\phi} \\
\dot{\phi} \\
\dot{\phi} \\
\dot{\phi} \\
\dot{\phi} \\
\dot{\phi} \\
\dot{\phi} \\
\dot{\phi} \\
\dot{\phi} \\
\dot{\phi} \\
\dot{\phi} \\
\dot{\phi} \\
\dot{\phi} \\
\dot{\phi} \\
\dot{\phi} \\
\dot{\phi} \\
\dot{\phi} \\
\dot{\phi} \\
\dot{\phi} \\
\dot{\phi} \\
\dot{\phi} \\
\dot{\phi} \\
\dot{\phi} \\
\dot{\phi} \\
\dot{\phi} \\
\dot{\phi} \\
\dot{\phi} \\
\dot{\phi} \\
\dot{\phi} \\
\dot{\phi} \\
\dot{\phi} \\
\dot{\phi} \\
\dot{\phi} \\
\dot{\phi} \\
\dot{\phi} \\
\dot{\phi} \\
\dot{\phi} \\
\dot{\phi} \\
\dot{\phi} \\
\dot{\phi} \\
\dot{\phi} \\
\dot{\phi} \\
\dot{\phi} \\
\dot{\phi} \\
\dot{\phi} \\
\dot{\phi} \\
\dot{\phi} \\
\dot{\phi} \\
\dot{\phi} \\
\dot{\phi} \\
\dot{\phi} \\
\dot{\phi} \\
\dot{\phi} \\
\dot{\phi} \\
\dot{\phi} \\
\dot{\phi} \\
\dot{\phi} \\
\dot{\phi} \\
\dot{\phi} \\
\dot{\phi} \\
\dot{\phi} \\
\dot{\phi} \\
\dot{\phi} \\
\dot{\phi} \\
\dot{\phi} \\
\dot{\phi} \\
\dot{\phi} \\
\dot{\phi} \\
\dot{\phi} \\
\dot{\phi} \\
\dot{\phi} \\
\dot{\phi} \\
\dot{\phi} \\
\dot{\phi} \\
\dot{\phi} \\
\dot{\phi} \\
\dot{\phi} \\
\dot{\phi} \\
\dot{\phi} \\
\dot{\phi} \\
\dot{\phi} \\
\dot{\phi} \\
\dot{\phi} \\
\dot{\phi} \\
\dot{\phi} \\
\dot{\phi} \\
\dot{\phi} \\
\dot{\phi} \\
\dot{\phi} \\
\dot{\phi} \\
\dot{\phi} \\
\dot{\phi} \\
\dot{\phi} \\
\dot{\phi} \\
\dot{\phi} \\
\dot{\phi} \\
\dot{\phi} \\
\dot{\phi} \\
\dot{\phi} \\
\dot{\phi} \\
\dot{\phi} \\
\dot{\phi} \\
\dot{\phi} \\
\dot{\phi} \\
\dot{\phi} \\
\dot{\phi} \\
\dot{\phi} \\
\dot{\phi} \\
\dot{\phi} \\
\dot{\phi} \\
\dot{\phi} \\
\dot{\phi} \\
\dot{\phi} \\
\dot{\phi} \\
\dot{\phi} \\
\dot{\phi} \\
\dot{\phi} \\
\dot{\phi
$$

### <span id="page-15-0"></span>3.3 MODELO DINÂMICO DOS MOTORES

Nesta seção da modelagem do quadrirrotor é analisado um modelo dinâmico para os 4 motores que agem como atuadores no corpo, com o intuito de justificar a hipótese de resposta rápida dos motores como é utilizado por Amezquita-Brooks (2017). Um esquema para o funcionamento do mesmo é mostrado a seguir:

<span id="page-15-1"></span>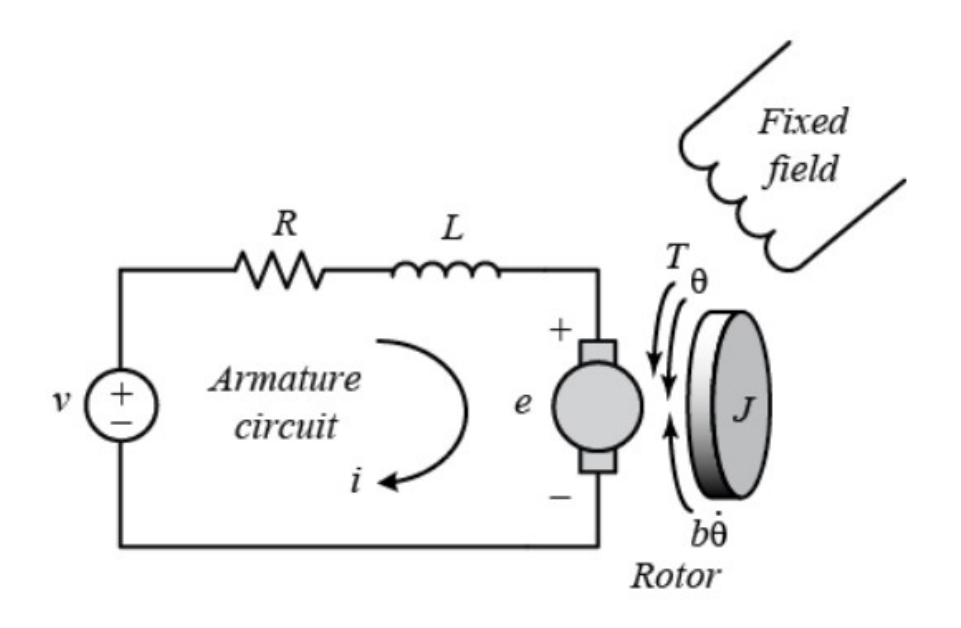

Figura 3 – Esquema do circuito do motor. Fonte: *Control tutorials for Matlab & Simulink*, seção referências [2](#page-6-0)

O modelo adotado é baseado na figura [3](#page-15-1) acima com uma simplificação: foi desprezado o termo *b* que representa o atrito no rotor. Além disso, no modelo adotado o valor do momento de inércia do rotor é de  $J = J_r$  e a velocidade angular de saída dele é  $\omega$ .

<span id="page-15-4"></span><span id="page-15-3"></span><span id="page-15-2"></span>O primeiro passo para modelar o motor é descrever as equações do sistema, sendo elas a equação das malhas para o circuito (Kirchhoff) e as equações que relacionam entradas elétricas com saídas mecânicas (incluindo as respectivas constantes do motor):

$$
v = Ri + L_m \frac{di}{dt} + v_{motor}
$$
 (21)

$$
T_m = k_t \cdot i \tag{22}
$$

$$
T_m = J_r \cdot \frac{d\omega}{dt} \tag{23}
$$

Os termos  $k_t$  e  $\alpha$  da equação acima são constantes de ganho próprias dos motores em *Nm/A* e *V s/rad* respectivamente, elas relacionam os torque com a corrente e a velocidade angular de saída com a tensão de entrada, além disso a equação [23](#page-15-2) representa a mecânica do rotor, relacionando o torque externo à ele com a aceleração angular de saída. Com um pouco de manipulação algébricas na equações [21](#page-15-3) - [24](#page-15-4) podemos chegar à equação diferencial do motor que relaciona a entrada de tensão *v* com a saída *ω*:

$$
v = \alpha \,\omega + \frac{R \, J_r}{k_t} \, \frac{d\omega}{dt} + \frac{L_m \, J_r}{k_t} \, \frac{d^2\omega}{dt^2} \tag{25}
$$

<span id="page-16-0"></span>Para calcular a função de transferência do motor é necessário transformar a equação acima para um formato mais adequado:

$$
v(s) = \alpha \,\omega(s) + \frac{R \, J_r}{k_t} \, s \,\omega(s) + \frac{L_m \, J_r}{k_t} \, s^2 \,\omega(s) \tag{26}
$$

Agora podemos definir a função  $G(s) = \omega(s)/v(s)$  que representa a dinâmica dos motores:

$$
G(s) = \frac{\omega(s)}{v(s)} = \frac{k_t}{\alpha k_t + s J_r R + s^2 J_r L_m}
$$
\n
$$
(27)
$$

A equação diferencial [26](#page-16-0) foi simulada com uma entrada  $V_0 = 4,71V$  (esse valor representa a tensão de referência do drone que o mantém em equilíbrio com seu peso, será mais detalhada posteriormente na seção de linearização) do tipo degrau para determinar qual o tempo de resposta do motor, o resultado foi o seguinte:

<span id="page-16-1"></span>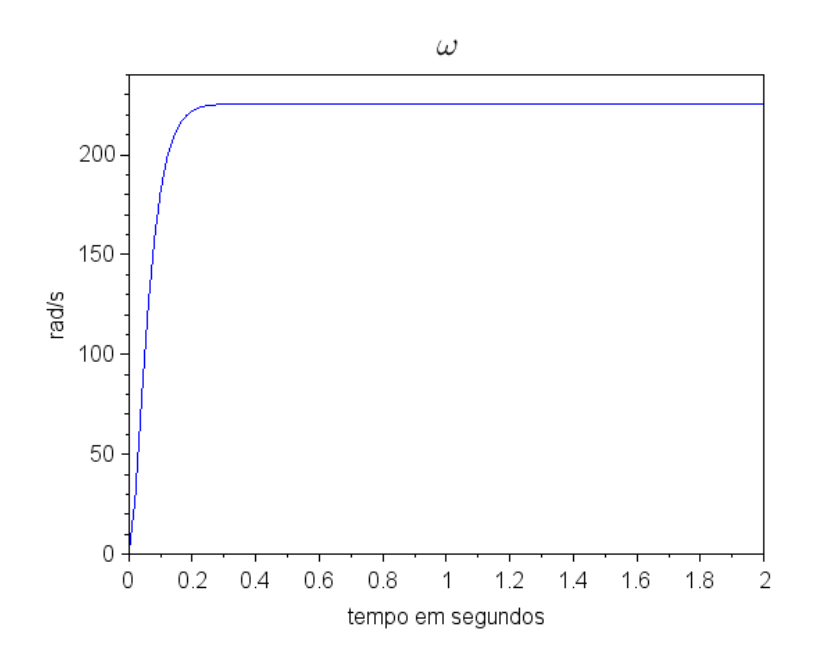

Figura 4 – Simulação da variável $\omega$ de saída com uma entrada degrau $V_0=4,71V$ 

É possível observar no gráfico da figura [4](#page-16-1) que o tempo de resposta do motor para que a velocidade angular de saída chegue ao valor desejado de  $\omega_0 = 259 \, rad/s$  é de aproximadamente 0*,* 1*s* (que é um valor muito pequeno), dessa maneira, a hipótese de resposta instântanea do motor é justificada para que o posterior modelo linear do quadrirrotor fique mais simples.

Outro motivo que suporta a hipótese de resposta instantânea é explicado a seguir. Para a simplificação do modelo do motor, a relação entre a tensão de entrada e a velocidade angular de saída será resumida a *v* = *α ω* já que os termos relacionados à segunda derivada e primeira derivada de  $\omega$  são muito pequenos e podem ser desprezados,  $\alpha >> \frac{R J_r}{k_t}$  e *α >>*  $\frac{L_m J_r}{k_t}$ , para provar isso foram utilizados os parâmetros descritos na seção [4.1:](#page-22-1)

$$
\alpha = 126 \gg \frac{R J_r}{k_t} = 0,0012 \quad [V.s/rad] \tag{28}
$$

$$
\alpha = 126 \gg \frac{L_m J_r}{k_t} = 0,0002 \quad [V.s/rad] \tag{29}
$$

Dessa maneira, a nova função de transferência do motor é apenas uma constante de ganho  $G(s) = 1/\alpha$ , ou seja, o motor tem resposta instantânea e isso justifica a hipótese de dinâmica de motor rápida adotada para o quadrirrotor.

Finalmente podemos resumir o novo vetor de entradas para o modelo geral do quadrirrotor da seguinte forma, reiterando que a constante de ganho *α* é própria do motor dada em [*V* · *s/rad*], definindo então o vetor de entradas *u* do modelo linear:

$$
u = \begin{bmatrix} V_1^2 \\ V_2^2 \\ V_3^2 \\ V_4^2 \end{bmatrix} = \alpha^2 \begin{bmatrix} \omega_1^2 \\ \omega_2^2 \\ \omega_3^2 \\ \omega_4^2 \end{bmatrix}
$$
 (30)

$$
u = \begin{bmatrix} V_1^2 & V_2^2 & V_3^2 & V_4^2 \end{bmatrix}^T = \alpha^2 \begin{bmatrix} \omega_1^2 & \omega_2^2 & \omega_3^2 & \omega_4^2 \end{bmatrix}^T
$$
 (31)

### <span id="page-17-0"></span>3.4 DESENVOLVIMENTO MATEMÁTICO DO MODELO LINEAR

Pode-se perceber que o sistema de equações não lineares do modelo do quadrirrotor (equação [19\)](#page-14-2) é extremamente complexo: são 6 graus de liberdade com 12 variáveis de estado. Por isso, resolver o sistema completo exige muitos recursos computacionais, sendo difícil obter uma resposta com rapidez e precisão. Dessa maneira, é necessário simplificar o problema e linearizá-lo.

A linearização ocorre em torno de um estado de equilíbrio, entretanto, nesse modelo físico não há um estado de equilíbrio estável aparente como em um sistema massa-mola ou um pêndulo por exemplo.

Dessa forma, foi escolhido um estado de pairagem para o quadrirrotor (ou "*hover*", em inglês). Por isso, ao redor do equilíbrio,as taxas de variação dos os ângulos de Euler são muito baixas. Além disso, considera-se os ângulos pequenos, donde as funções cos  $x \approx 1$  e  $\sin x \approx x$  para pequenos valores de *x* (*x* representa qualquer um dos ângulos de Euler).

Outra simplificação que pode ser feita é em relação à matriz de transformação entre os vetores de velocidade angular do corpo nas bases inercial e móvel, isto é, em ângulos de Euler pequenos, essa matriz pode ser aproximada pela identidade, implicando que ambos esses vetores sejam iguais:

$$
[R_{\Omega}] \approx \begin{bmatrix} 1 & 0 & 0 \\ 0 & 1 & 0 \\ 0 & 0 & 1 \end{bmatrix} \Rightarrow \begin{bmatrix} p \\ q \\ r \end{bmatrix} \approx \begin{bmatrix} \dot{\phi} \\ \dot{\theta} \\ \dot{\psi} \end{bmatrix}
$$
(32)

Dessa maneira, a aproximação acima tornou o vetor de estados *X* da equação [18](#page-14-3) pode ser reescrito como:

<span id="page-18-0"></span>
$$
X = \begin{bmatrix} x & \dot{x} & y & \dot{y} & z & \dot{z} & \phi & \dot{\phi} & \theta & \dot{\theta} & \psi & \dot{\psi} \end{bmatrix}^T
$$
 (33)

Agora, para linearizar o modelo em torno do ponto de equilíbrio, define-se que, no instante inicial, todos os ângulos de Euler e suas derivadas são nulas.

$$
X_0 = \begin{bmatrix} x_0 & 0 & y_0 & 0 & z_0 & 0 & 0 & 0 & 0 & 0 & 0 \end{bmatrix}^T
$$
 (34)

Como nessa situação de equilíbrio o quadrirrotor encontra-se em estado de pairagem, toda a sustentação gerada nos motores é equilibrada pelo peso do corpo. Dessa maneira há uma rotação de equilíbrio que o mantém pairando. Esse valor de equilíbrio é assumido pelos quatro rotores e pode ser definido através da relação a seguir:

$$
F_z \approx mg \quad \Rightarrow \quad 4K_F\omega_0^2 = mg \quad \Rightarrow \quad \omega_0 = \sqrt{\frac{mg}{4K_F}}\tag{35}
$$

Com o valor da rotação de equilíbrio calculada é possível calcular o valor da tensão de entrada *V*<sup>0</sup> que mantém essa rotação e, consequentemente, o vetor de entradas de equilíbrio  $\bar{u}$  para esse cenário:

$$
V_0 = \alpha \cdot \omega_0 = \alpha \sqrt{\frac{mg}{4K_F}} \quad \Rightarrow \tag{36}
$$

$$
\Rightarrow \bar{u} = \begin{bmatrix} V_0^2 & V_0^2 & V_0^2 \end{bmatrix}^T \tag{37}
$$

Outra hipótese que pode ser feita (CHAMSEDDINE ZHANG, 2012) é que a força de sustentação total gerada pelos motores pode ser considerada *mg* nas equações em *x* e *y* (hipótese de pairagem como estado de equilíbrio). Por último, despreza-se o termo com o valor *w<sup>r</sup>* já que seu valor é insignificante em comparação com outros termos das equações.

Dessa maneira, o sistema de equações diferenciais linearizado é:

$$
\begin{cases}\n\ddot{x} = g\theta \\
\ddot{y} = -g\phi \\
\ddot{z} = -g + F_z/m \\
\ddot{\phi} = T_p/J_{xx} \\
\ddot{\theta} = T_q/J_{yy} \\
\ddot{\psi} = T_r/J_{zz}\n\end{cases} (38)
$$

O sistema acima fica mais claro quando é colocado no espaço de estados com o vetor de entradas  $u = \begin{bmatrix} V_1^2 & V_2^2 & V_3^2 & V_4^2 \end{bmatrix}$  fazendo a seguinte transformação:

$$
\begin{bmatrix} F_z \\ T_p \\ T_q \\ T_r \end{bmatrix} = \frac{1}{\alpha^2} \begin{bmatrix} K_F & K_F & K_F & K_F \\ 0 & -LK_F & 0 & LK_F \\ LK_F & 0 & -LK_F & 0 \\ K_M & -K_M & K_M & -K_M \end{bmatrix} \cdot \begin{bmatrix} V_1^2 \\ V_2^2 \\ V_3^2 \\ V_4^2 \end{bmatrix}
$$
(39)

<span id="page-19-0"></span>Finalmente temos as equações do modelo linearizado a seguir:

$$
\begin{cases}\n\ddot{x} = g\theta \\
\ddot{y} = -g\phi \\
\ddot{z} = -g + \frac{K_F}{\alpha^2 m} (V_1^2 + V_2^2 + V_3^2 + V_4^2) \\
\ddot{\phi} = \frac{LK_F}{\alpha^2 J_{xx}} (-V_2^2 + V_4^2) \\
\ddot{\theta} = \frac{LK_F}{\alpha^2 J_{yy}} (V_1^2 - V_3^2) \\
\ddot{\psi} = \frac{K_M}{\alpha^2 J_{zz}} (V_1^2 - V_2^2 + V_3^2 - V_4^2)\n\end{cases} (40)
$$

Com o modelo linearizado acima, é possível escrever as equações acima na forma matricial com o vetor de estados, vetor de entradas e vetor de saídas. O vetor *X* repre-senta o vetor de estados, citado na equação [33,](#page-18-0) o vetor  $Y$  é a saída do problema,  $Y =$ 

 $\begin{bmatrix} x & y & z & \phi & \theta & \psi \end{bmatrix}^T$  e o vetor de entrada  $u = \begin{bmatrix} u_1 & u_2 & u_3 & u_4 \end{bmatrix}^T = \begin{bmatrix} V_1^2 & V_2^2 & V_3^2 & V_4^2 \end{bmatrix}^T$ .

$$
\begin{cases} \dot{X} = A \cdot X + B \cdot u \\ Y = C \cdot X + D \cdot u \end{cases}
$$
\n(41)

com cada uma das matrizes *A*, *B*, *C* e *D* definidas abaixo.

 $C =$ 

$$
A = \begin{bmatrix}\n0 & 1 & 0 & 0 & 0 & 0 & 0 & 0 & 0 & 0 & 0 & 0 \\
0 & 0 & 0 & 0 & 1 & 0 & 0 & 0 & 0 & 0 & 0 & 0 \\
0 & 0 & 0 & 0 & 0 & 0 & -g & 0 & 0 & 0 & 0 & 0 \\
0 & 0 & 0 & 0 & 0 & 0 & -g & 0 & 0 & 0 & 0 & 0 \\
0 & 0 & 0 & 0 & 0 & 0 & 0 & 0 & 0 & 0 & 0 & 0 \\
0 & 0 & 0 & 0 & 0 & 0 & 0 & 0 & 0 & 0 & 0 & 0 \\
0 & 0 & 0 & 0 & 0 & 0 & 0 & 0 & 0 & 0 & 0 & 0 \\
0 & 0 & 0 & 0 & 0 & 0 & 0 & 0 & 0 & 0 & 0 & 0 \\
0 & 0 & 0 & 0 & 0 & 0 & 0 & 0 & 0 & 0 & 0 & 0 \\
0 & 0 & 0 & 0 & 0 & 0 & 0 & 0 & 0 & 0 & 0 & 0 \\
0 & 0 & 0 & 0 & 0 & 0 & 0 & 0 & 0 & 0 & 0 \\
0 & 0 & 0 & 0 & 0 & 0 & 0 & 0 & 0 & 0 \\
0 & 0 & 0 & 0 & 0 & 0 & 0 & 0 & 0 \\
0 & 0 & 0 & 0 & 0 & 0 & 0 & 0 & 0 \\
0 & 0 & 0 & 0 & 0 & 0 & 0 & 0 & 0 \\
0 & 0 & 0 & 0 & 0 & 0 & 0 & 0 & 0 \\
0 & 0 & -\frac{LK_F}{\alpha^2 J_{xx}} & \frac{K_F}{\alpha^2 m} & \frac{K_F}{\alpha^2 m} & \frac{K_F}{\alpha^2 m} \\
0 & 0 & 0 & 0 & 0 & 0 & 0 \\
\frac{LK_F}{\alpha^2 J_{yy}} & 0 & -\frac{LK_F}{\alpha^2 J_{zz}} & \frac{K_H}{\alpha^2 J_{zz}} & -\frac{K_M}{\alpha^2 J_{zz}} \\
0 & 0 & 0 & 0 & 0 & 0 & 0 \\
0 & 0 & 0 & 0 & 0 & 0 & 0 & 0 \\
0 & 0 & 0 & 0 & 0 & 0 & 0 & 0 & 0 \\
0 & 0 & 0 & 0 & 0 & 0 & 0 &
$$

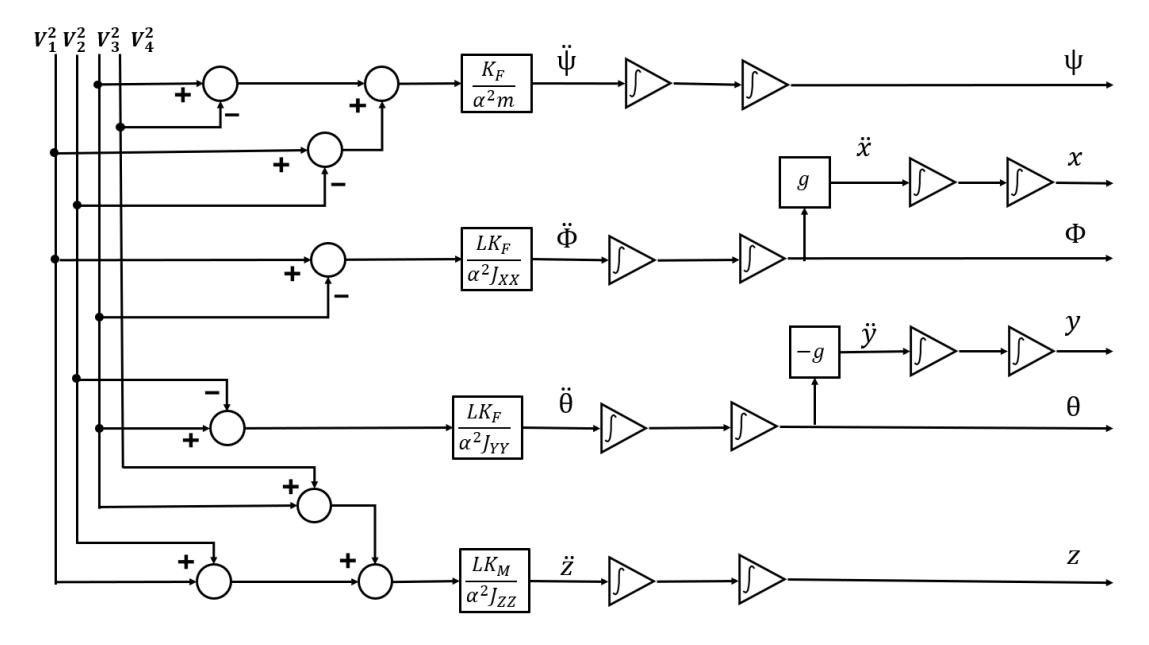

É possível, ainda representar esse sistema através de um diagrama de blocos.

Figura 5 – Diagrama de blocos do sistema.

Vale comentar que a linearização foi feita e apresentada passo a passo e de uma maneira mais "intuitiva". Alternativamente, a linearização poderia ter sido feita com uma expansão em série de Taylor ao redor de *X*<sup>0</sup> e *u*<sup>0</sup> o resultado obtido seria o mesmo. A expansão em série de Taylor para um sistema MIMO é feita através da expressão abaixo.

$$
\vec{f}(\vec{x},\vec{u}) \approx \vec{f}(\vec{x_0},\vec{u_0}) + \left. \frac{\mathbf{D}\vec{f}}{\mathbf{D}\vec{x}} \right|_{\vec{x_0},\vec{u_0}} (\vec{x} - \vec{x_0}) + \left. \frac{\mathbf{D}\vec{f}}{\mathbf{D}\vec{u}} \right|_{\vec{x_0},\vec{u_0}} (\vec{u} - \vec{u_0}) \tag{45}
$$

## <span id="page-22-0"></span>4 **SIMULAÇÃO E ANÁLISE**

### <span id="page-22-1"></span>4.1 PARÂMETROS DO SISTEMA

Com todo o desenvolvimento do modelo linear em mãos, é possível escolher todos os parâmetros do sistema a ser simulado, isto é, todos os aspectos geométricos do quadrirrotor e os parâmetros aerodinâmicos do ar, além disso, foi possível determinar a ordem de grandeza das entradas do problema, para que não haja saídas incoerentes com o problema.

Os parâmetros escolhidos para a simulação do quadrirrotor foram os seguintes:

- 1. **Massa do quadrirrotor** (*m*): A massa escolhida para a simulação foi de *m* = 0*,* 7 *Kg* , esse valor é comum em quadrirrotores comerciais pequenos de uso recreativo.
- 2. **Comprimento do braço do quadrirrotor** (*L*): Foi escolhido um comprimento de *L* = 0*,* 2 *m* para a simulação, valor comum também em drones pequenos.
- 3. **Comprimento da pá do rotor** (*l*): O valor escolhido para o comprimento da lâmina do rotor foi de  $l = 0,109m$ , valor presente no modelo 8743F de pá para quadrirrotores.
- 4. **Densidade do ar**  $(\rho)$ :  $\rho = 1$ , 17  $Kg/m^3$  para pressão de referência de 100  $KPa$  e temperatura de referência de 25<sup>o</sup>C.
- 5. **Área de contato da pá** (*A*): com a aproximação a seguir *A* ≈ *πl*<sup>2</sup> temos o valor escolhido  $A = 0,037 m^2$ .
- 6. **Coeficientes aerodinâmicos** (*C<sup>L</sup>* e *CA*): Esses valores são extremamente empíricos e difíceis de escolher com assertividade, por isso foram escolhidas quantidades baseadas nos gráficos de coeficientes aerodinâmicos para baixas velocidades a seguir:

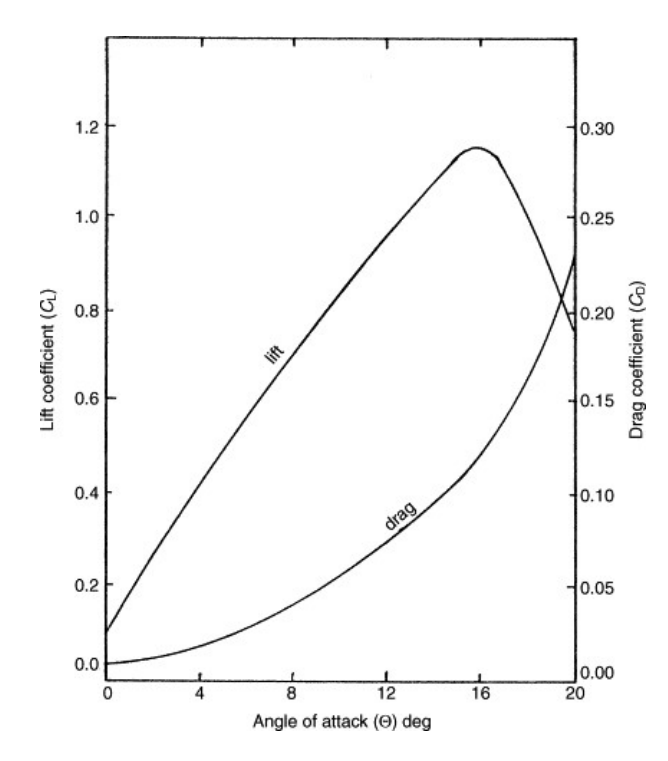

Figura 6 – Coeficiente aerodinâmicos para baixas velocidades. Fonte: E.L. Houghton, P.W. Carpenter, 2017, *Aerodynamics for Engineering Students*, p1-86

O gráfico acima entrega valores dos coeficientes aerodinâmicos para valores de ângulo de ataque diferentes dadas baixas velocidades de translação do quadrirrotor, assumindo também que o ângulo de ataque da pá (modelo 8743F de referência) com o ar é aproximadamente 5 graus temos as seguinte escolhas para estes coeficientes:  $C_L = 0, 1 \text{ e } C_A = 0, 02.$ 

- 7. **Massa da pá** (*mp*): a massa da pá foi escolhida com base no mesmo modelo citado anteriormente, 8743F, sua massa é de $m_p = 0,00665 Kg$ .
- 8. **Momento de inércia do conjunto rotor** (*Jr*): O momento de inércia do rotor é dado pela seguinte relação:

$$
J_r = 2 \cdot (m_p l^2 / 3) = 5,27 \cdot 10^{-5} \, Kg \, m^2 \tag{46}
$$

9. **Momentos de inércia principais do corpo**  $(J_{xx}, J_{yy} \in J_{zz})$ : Os momentos principais de inércia do corpo foram calculados de forma **aproximada** da seguinte maneira:

$$
J_{zz} \approx \frac{mL^2}{2} + 4 \, m_p \, l^2 = 0,014 \, Kg \, m^2 \tag{47}
$$

$$
J_{xx} = J_{yy} \approx J_{zz}/2 = 0,007 \, Kg \, m^2 \tag{48}
$$

- 10. **Parâmetros** *K<sup>F</sup>* **e** *K<sup>M</sup>* **do modelo**: Esses valores, citados anteriormente, são calculados da seguinte forma:  $K_F = \frac{1}{2}C_L\rho A l^2$  e  $K_M = \frac{1}{2}C_A\rho A l^3$ , dessa maneira seus valores são  $K_F = 2{,}57 \cdot 10^{-5} Ns^2$  e  $K_M = 5{,}60 \cdot 10^{-7} Nms^2$ .
- 11. **Constante de ganho de velocidade angular do motor (** $\alpha = V/\omega$ **): O valor** escolhido para essa constante extremamente importante foi a do motor de corrente contínua de modelo GM9X34,  $\alpha = 0,0182 V \cdot s/rad$
- 12. **Resistência do motor (***R***):** Resistência utilizada como parâmetro para simular a dinâmica do motor GM9X34,  $R = 0,83 \Omega$
- 13. **Indutância do motor(***Lm***):** Indutância utilizada como parâmetro para simular a dinâmica do motor GM9X34, *L<sup>m</sup>* = 0*,* 63 *mH*
- 14. **Rotação de referência dos rotores**  $(\omega_0)$ **: é a rotação dos rotores que mantém o** quadrirrotor em pairagem:

$$
\omega_0 = \sqrt{\frac{mg}{4K_F}} = 259 \, rad/s \tag{49}
$$

15. **Tensão de referência nos motores (***V*0**)**: é a tensão de entrada dos motores que mantém o quadrirrotor em pairagem:

$$
V_0 = \alpha \cdot \omega_0 = 4,71 V \tag{50}
$$

### <span id="page-24-0"></span>4.2 RESPOSTA DO SISTEMA NO DOMÍNIO DO TEMPO

Para simular o que acontece com o drone dadas certas condições iniciais e entradas é necessário dividir essa simulação em diferentes manobras, ou seja, será interpretado o que acontece com o drone em cenários como: movimento de translação no plano XZ, movimento de translação no plano YZ, e um movimento simples de elevação na direção Z.

Todas as simulações analisadas a seguir utilizam como parâmetros aqueles citados na seção [4.1](#page-22-1) e um tempo de simulação de 10 segundos, é importante notar também que o objetivo dessa análise não é manter o quadrirrotor em uma certa trajetória mas sim observar seu comportamento dadas certas entradas e condições iniciais.

Os métodos de integração numérica utilizados em ambiente de simulação *scilab* para as posteriores simulações foram os seguintes:

1. comando *csim* com a utilização das equações lineares em espaço de estados descritas.

- 2. função própria que utiliza os conceitos de matriz de transição e matriz resolvente sobre o modelo linear.
- 3. comando *ode* que utiliza as equações diferenciais não lineares encontradas para o quadrirrotor, será utilizado como referência para comparação com o modelo linear.

#### <span id="page-25-0"></span>4.2.1 **Movimento do quadrirrotor no plano XZ**

O sistema de equações diferenciais [40](#page-19-0) mostra que o comportamento das variável *z* no modelo linearizado é desacoplado do movimento na direção *x*, dessa maneira é possível simular a trajetória do drone nesse plano (XZ) através do métodos de integração numérica descritos acima:

#### **Condições iniciais e Entradas desse cenário**:

- 1. Vetor posição inicial  $(x_0, y_0, z_0) = (1, 1, 5)$  m.
- 2. Vetor velocidade inicial  $(\dot{x}_0, \dot{y}_0, \dot{z}_0) = (0, 0, 0)$  m/s.
- 3. Ângulo de arfagem (*pitch*) inicial nulo no primeiro cenário e diferente de zero no segundo:  $\theta_0 = 0.0175 \, rad \approx 1^\circ$ .
- 4. Ângulos de guinada (*yaw*) e rolagem (*roll*) nulos:  $\phi_0 = 0$  e  $\psi_0 = 0$ .
- 5. Taxas de variação de todos os ângulos de Euler nulas.
- 6. Entradas do sistema: todos os rotores terão como rotação o valor de referência  $\omega_0$ até o instante de aplicação do degrau.
- 7. Resposta ao degrau: haverá um degrau como entrada nos motores 1 e 3 após **3 segundos** de simulação no primeiro cenário e após 1 segundo no segundo cenário, o motor 1 receberá um degrau de −0*,* 01% em relação à *V* 2 0 e o motor 3 um degrau de +0,01% em relação à  $V_0^2$

A primeira simulação com as condições acima foi executada, gerando os seguintes resultados para as variáveis *x*, *z* e *θ* (ângulo de arfagem ou *"pitch"*):

<span id="page-26-0"></span>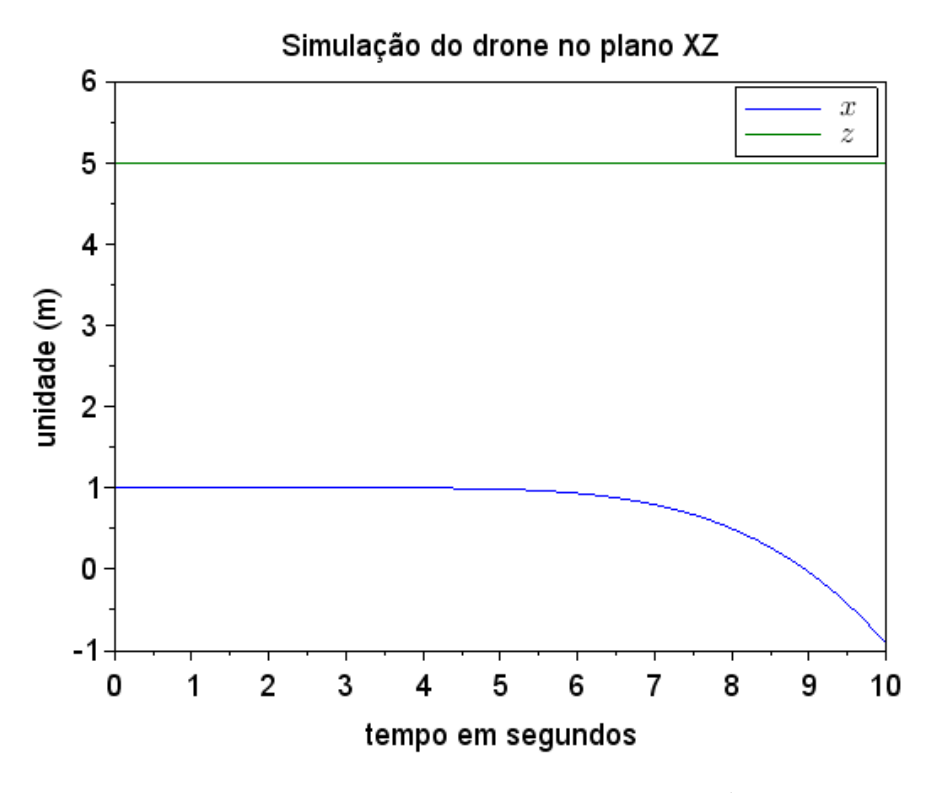

Figura 7 – Resposta no tempo para as variáveis *x* e *z*

É possível observar no gráfico da figura [7](#page-26-0) que o quadrirrotor se mantém em estado de pairagem (com posições x e z constantes) até o instante em que o degrau é aplicado logo após 3 segundos de simulação, também é notável que a posição *x*(*t*) do corpo varia após esse instante já que a mudança na rotação *ω*<sup>1</sup> e *ω*<sup>3</sup> dos rotores 1 e 3 implica um aumento no ângulo de arfagem e, consequentemente, uma resultante de forças não nula nessa direção, levando o drone a se movimentar na mesma.

O próximo cenário é mais complexo, nele o quadrirrotor já está com um ângulo de arfagem inicial diferente de zero:

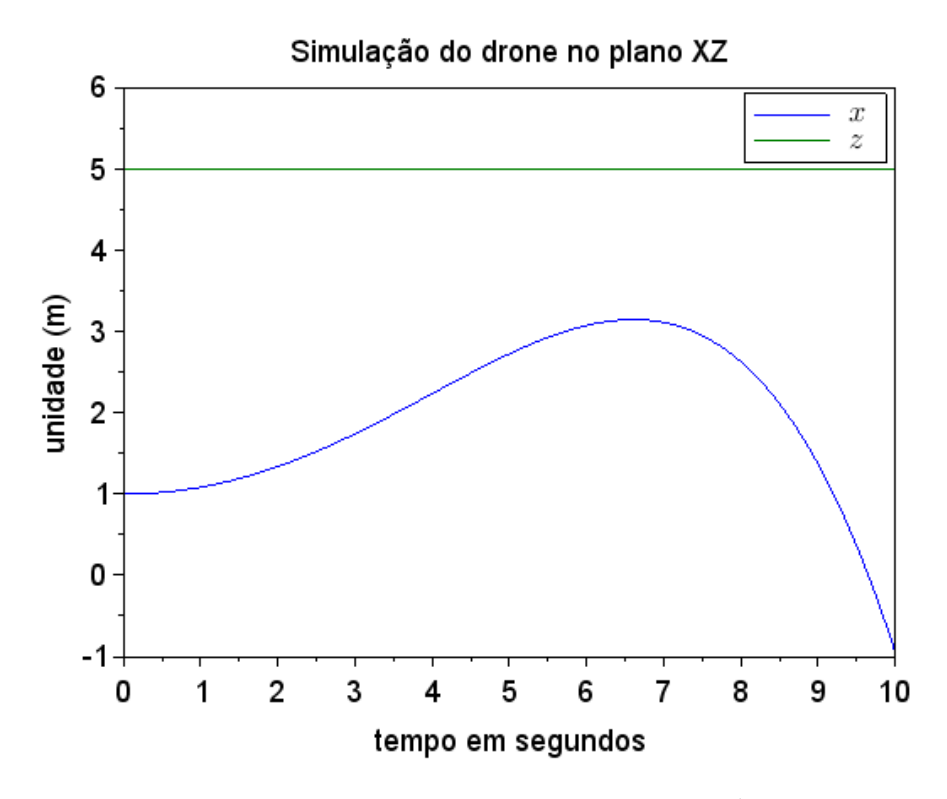

Figura 8 – Resposta no tempo para as variáveis *x* e *z*

Na situação mostrada na figura [10,](#page-29-0) o corpo já encontra-se com ângulo  $\theta_0 = 0.09 \, rad$ , dessa forma, ele se movimenta na direção *x* pelos mesmos motivos explicados na simulação anterior.

Quando o degrau é aplicado após 1 segundo de simulação modificando as rotações dos rotores 1 e 3 é gerado um momento de forças na direção *y*, diminuindo o ângulo de arfagem (*θ*) e possibilitando que o drone reduza sua velocidade em *x*, podendo até se movimentar no outro sentido dessa direção.

Para validar os resultados do modelo linear obtidos, foi simulado o modelo **não linear** do quadrirrotor através do comando *ode*, a comparação entre as duas saídas para a variável *x* encontra-se a seguir:

<span id="page-28-0"></span>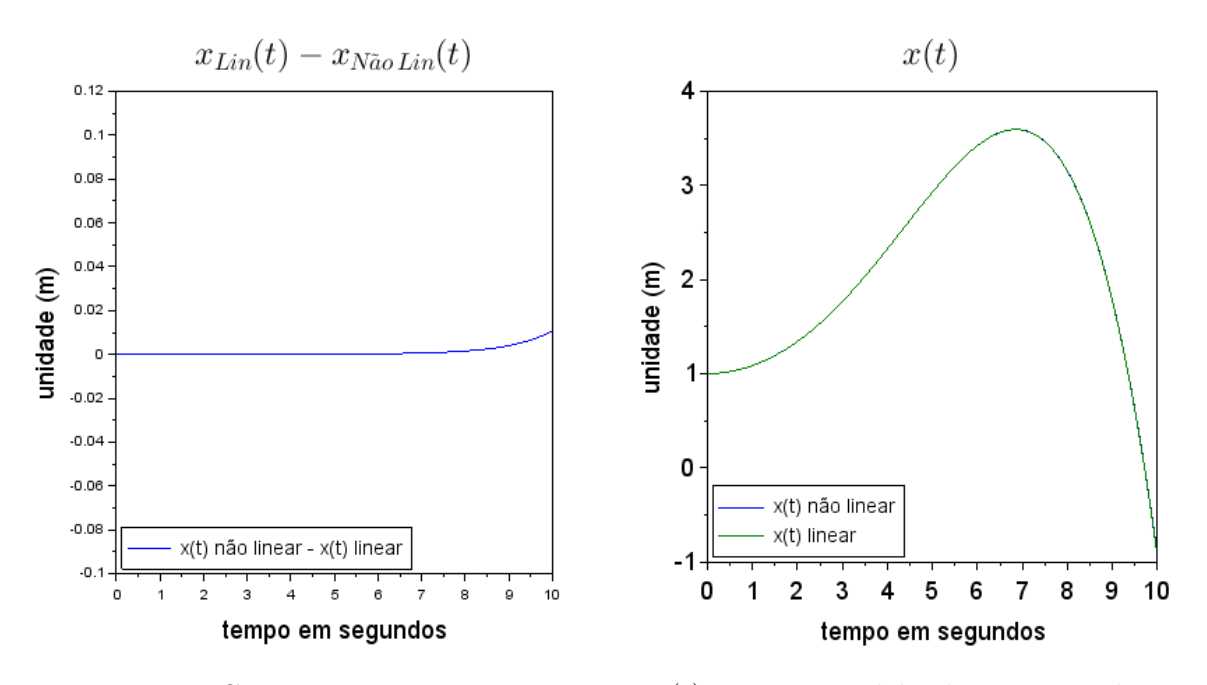

Figura 9 – Comparação entre as respostas *x*(*t*) para os modelos linear e não linear

É possível perceber nos gráficos da figura [9](#page-28-0) que a resposta nos dois modelos é praticamente idêntica para as condições iniciais e de entrada adotadas, é notável também que a resposta do modelo não linear começa a se distanciar do modelo linear no fim da simulação, isso pode ser justificado pelo aumento do ângulo *θ* (ângulo de arfagem) que torna a linearização do tipo  $\cos \theta \approx 1$  e  $\sin \theta \approx \theta$  menos precisa, na medida em que o módulo desse ângulo aumenta.

Essa variação do ângulo de arfagem (*pitch*) pode ser mostrada no gráfico abaixo:

<span id="page-29-0"></span>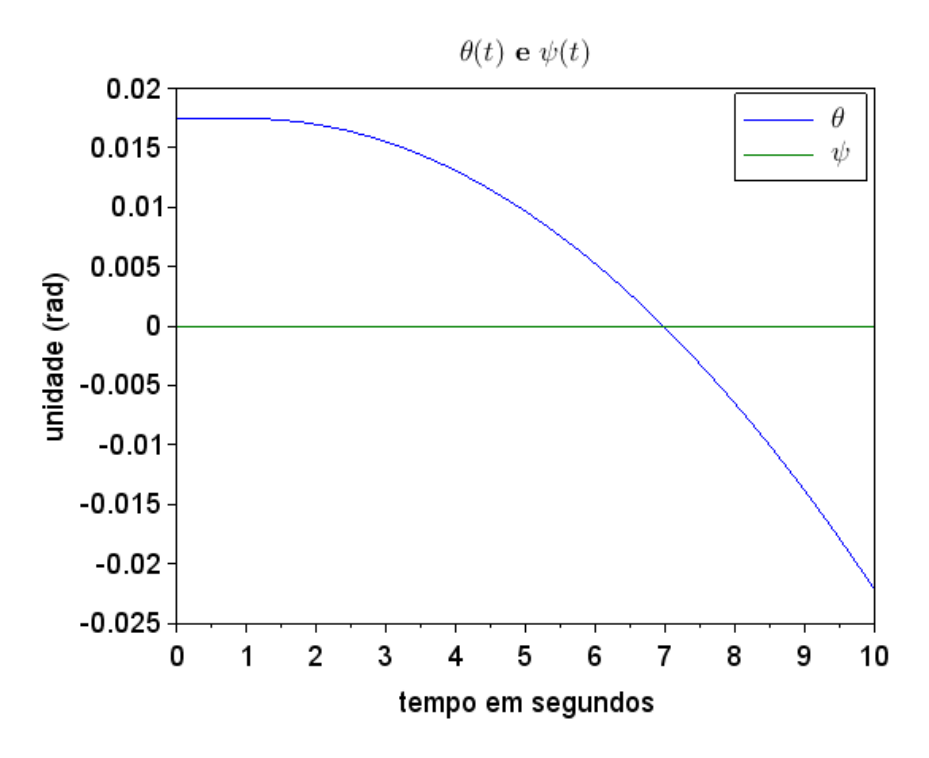

Figura 10 – Resposta no tempo para as variáveis *θ* e *ψ*

É importante observar também que em ambos os cenários simulados acima não há interferência entre os movimentos *x* e *z* já que, no modelo **linear**, ambas as equações de movimento relacionadas à estas variáveis são totalmente desacopladas, isso acontece também com as variáveis  $\theta \in \psi$ , ambas totalmente desacopladas nesse modelo.

Outra importante análise feita é a comparação da posição vertical *z* do quadrirrotor como resultado das simulações linear e não linear:

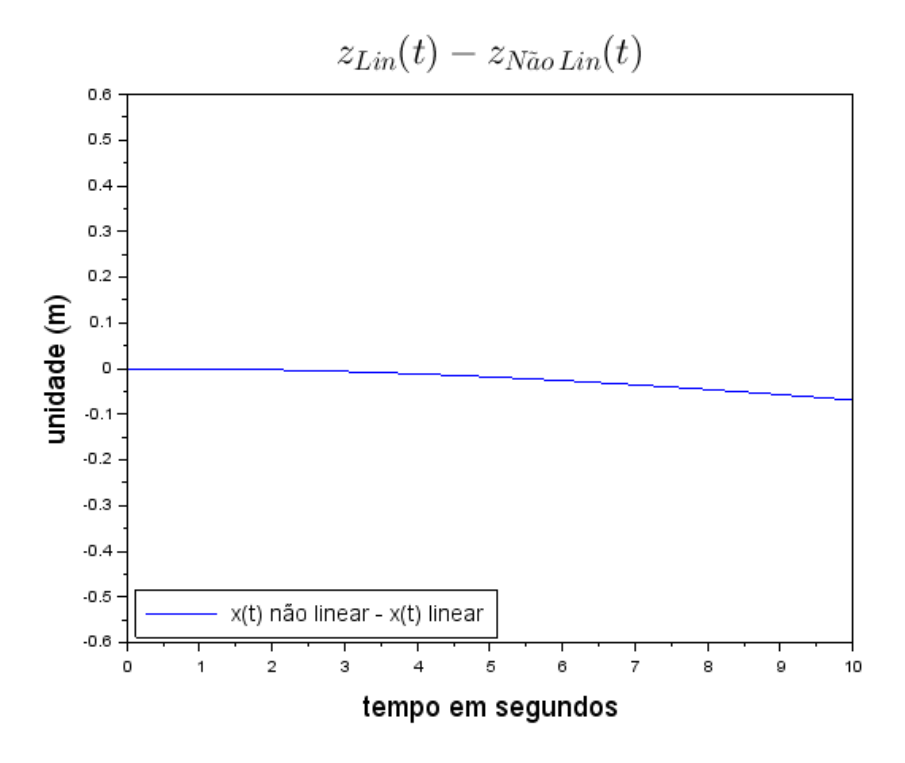

Figura 11 – Comparação entre as respostas *z*(*t*) para os modelos linear e não linear

O gráfico acima mostra que o modelo não linear começa a se separar levemente do modelo linear no fim da simulação, isso acontece pelos mesmos motivos descritos anteriormente, isto é, o aumento do ângulo de arfagem distancia a linearização das funções cos *θ* e sin *θ* de seus principais termos na expansão de Taylor (1 e *θ* respectivamente), lembrando que a equação diferencial em *z* para o modelo não linear é  $\ddot{z} = F_z (\cos \phi \cos \theta) / m - g$ , pode se perceber que o aumento do ângulo  $\theta$  diminui o valor do termo  $\cos \theta$  dessa relação, tirando o drone do estado de pairagem em  $z = z_0 = 5m$ .

#### <span id="page-30-0"></span>4.2.2 **Movimento do quadrirrotor no plano YZ**

A simulação do quadrirrotor no plano YZ é similar a anterior já que se trata de um movimento parecido em relação à aquele, para uma primeira análise será tratado um movimento mais complexo do que aqueles descritos anteriormente:

#### **Condições iniciais e Entradas desse cenário**:

- 1. Vetor posição inicial  $(x_0, y_0, z_0) = (1, 1, 5)$  m.
- 2. Vetor velocidade inicial  $(\dot{x}_0, \dot{y}_0, \dot{z}_0) = (0, 0, 0)$  m/s.
- 3. Ângulo de rolagem (*roll*) inicial diferente de zero:  $\phi_0 = -0.09 \, rad \approx -5^{\circ}$ .
- 4. Ângulos de guinada (*yaw*) e arfagem (*pitch*) nulos:  $\psi_0 = 0$  e  $\theta_0 = 0$ .
- 5. Taxas de variação de todos os ângulos de Euler nulas.
- 6. Entradas do sistema: todos os rotores terão como rotação o valor de referência  $\omega_0$ até o instante de aplicação do degrau.
- 7. Resposta ao degrau: haverá um degrau de entrada de  $+0,\!5\%$  em relação à  $V^2_0$ em todos os motores após **2 segundos** de simulação (para que o quadrirrotor possa subir um pouco), os motores 2 e 4 especificamente terão um ajuste a mais (para tentar conter o movimento do drone na direção *y*).

<span id="page-31-0"></span>A primeira simulação para esse cenário com as condições acima foi executada, gerando os seguintes resultados para as variáveis *y*, *z* e *φ* (ângulo de rolagem ou *"roll"*):

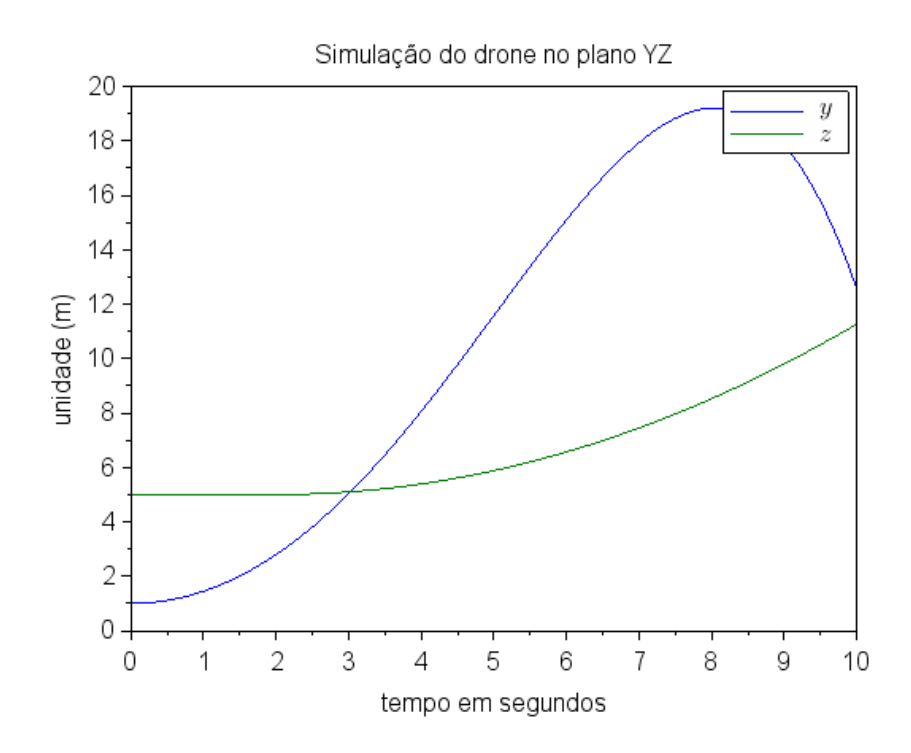

Figura 12 – Resposta no tempo para as variáveis *y* e *z*

O gráfico da figura [12](#page-31-0) entrega como resultados muitos aspectos interessantes desse movimento, primeiramente é possível observar que o quadrirrotor se mantém-se com a mesma posição *z* até que o degrau de entrada ocorra após 2 segundos de simulação, que é quando ele começa a subir.

Além disso, o fato de que o corpo já tinha um ângulo de rolagem inicial diferente de zero implica que ele começou se movimentando no sentido positivo de *y* já que esse ângulo gera resultante de forças não nula nessa direção (como é explicitado pelo sistema de equações [40\)](#page-19-0), há um retardo desse movimento e uma posterior inversão de sentido em torno de 8 segundos de simulação devido à uma das entradas desse cenário, que foi o ajuste de rotação nos rotores 2 e 4.

Essa entrada levou à geração de um momento de forças na direção *x* que aumenta o o ângulo de rolagem (*φ*) e, consequentemente, amplifica a aceleração do corpo no sentido negativo de *y*, o comportamento desse ângulo (*φ*) e do ângulo *ψ* é mostrado na figura a seguir:

<span id="page-32-0"></span>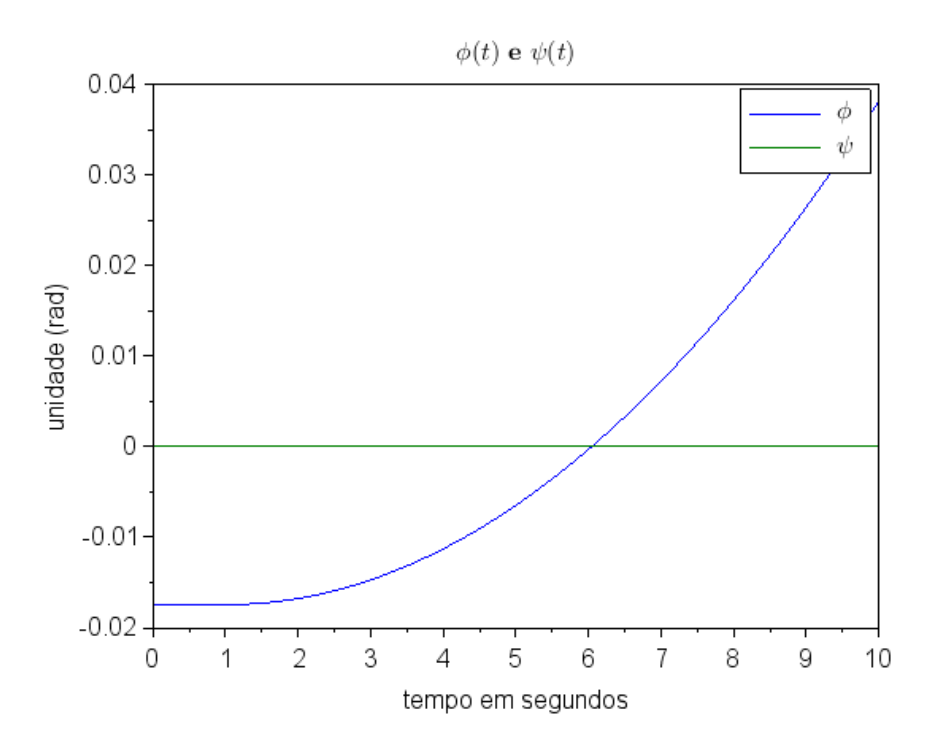

Figura 13 – Resposta no tempo para as variáveis *φ* e *ψ*

É notável através das figuras [12](#page-31-0) e [13](#page-32-0) que as variáveis *y* e *z*, bem como as variáveis *φ* e *ψ* são desacopladas nesse modelo linear, ou seja, o que acontece com a variáveis *y* e *φ* não afeta o comportamento de *z* e *ψ*.

Além disso, o comportamento do ângulo de rolagem (*φ*) nos resultados da simulação mostra o caráter instável do modelo, ou seja, com as condições iniciais e de entrada dadas não há um ponto de equilíbrio no qual esse ângulo possa se estabilizar, em outras palavras, se o degrau aplicado durar um tempo muito grande, o módulo desses ângulos irá crescer indefinitivamente. Caso isso acontecesse, haveria um momento em que o modelo linear adotado não mais entregaria resultados coerentes e próximos ao modelo não linear, já que a hipótese de ângulos pequenos iria seria totalmente ultrapassada.

#### <span id="page-33-0"></span>4.2.3 **Movimento do quadrirrotor no plano XY**

O principal objetivo da simulação no plano XY é mostrar como o movimento do drone em X e Y são acoplados através das equações de movimento do sistema linearizado [19.](#page-14-2) Foram utilizadas as seguintes condições de simulação:

#### **Condições iniciais e Entradas desse cenário**:

- 1. Vetor posição inicial  $(x_0, y_0, z_0) = (1, 1, 5)$  m.
- 2. Vetor velocidade inicial  $(\dot{x}_0, \dot{y}_0, \dot{z}_0) = (0, 0, 0)$  m/s.
- 3. Ângulo de rolagem (*roll*) inicial diferente de zero:  $\phi_0 = -0.0175$  *rad* ≈  $-1^o$ .
- 4. Ângulos de guinada (*yaw*) e arfagem (*pitch*) iniciais nulos. ( $\psi_0 = 0$  e  $\theta_0 = 0$ )
- 5. Taxas de variação de todos os ângulos de Euler nulas.
- 6. Entradas do sistema: todos os rotores terão como rotação o valor de referência  $\omega_0$ até o instante de aplicação do degrau.
- 7. Resposta ao degrau: haverá um degrau de entrada de  $0,\!5\%$  em relação à  $V^2_0$ nos motores 2 e 4 e 0,1% nos motores 1 e 3 após 2 segundos de simulação.

<span id="page-33-1"></span>A simulação acima foi executada e gerou os seguintes resultados para as variáveis *x*, *y*, *θ* e *φ*:

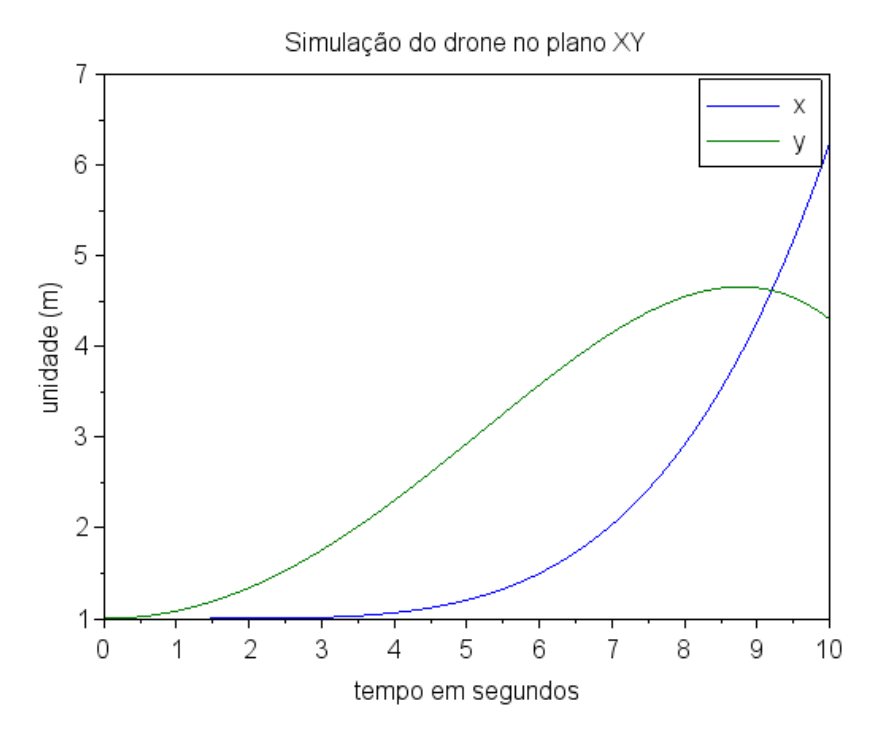

Figura 14 – Resposta no tempo para as variáveis *x* e *y*

A resposta do movimento de translação no plano XY para o quadrirrotor descrito no gráfico acima é interessante na medida em que mostra exatamente como as condições iniciais e entradas do tipo degrau afetaram seu comportamento.

Primeiramente é possível observar que a condição inicial  $\phi_0 = -1^o$  levou o corpo a começar a se dirigir no sentido positivo de y até um certo momento (até haver uma inversão de sentido). Esse momento é definido quando as entradas nos rotores 2 e 4 começam a "tomar"efeito, ou seja, essa diferença de rotações entre 2 e 4 gera um momento de forças positivo no eixo *x* (devido à diferença de sustentações) que, por sua vez, leva à um aumento do ângulo *φ* e, consequentemente, uma diminuição no valor da variável *y*, permitindo que o drone inverta o sentido de seu movimento nessa direção em torno de 9 segundos de simulação.

Outra característica notável dessa simulação é o momento em que a posição *x* do quadrirrotor começa a variar, isto é, só há uma mudança significativa nesta variável com a aplicação do degrau de tensão após 2 segundos do instante inicial.

Um último ponto importante do movimento no plano XY é o acoplamento entre as variáveis *x* com  $\theta$  e *y* com  $\phi$ , como pode ser observado nos gráficos das figuras [14](#page-33-1) e [15,](#page-34-0) esse acoplamento é descrito nas equações do sistema [40.](#page-19-0) A figura a seguir mostra a resposta no tempo dos dois ângulos de Euler relacionados com estes movimentos translacionais:

<span id="page-34-0"></span>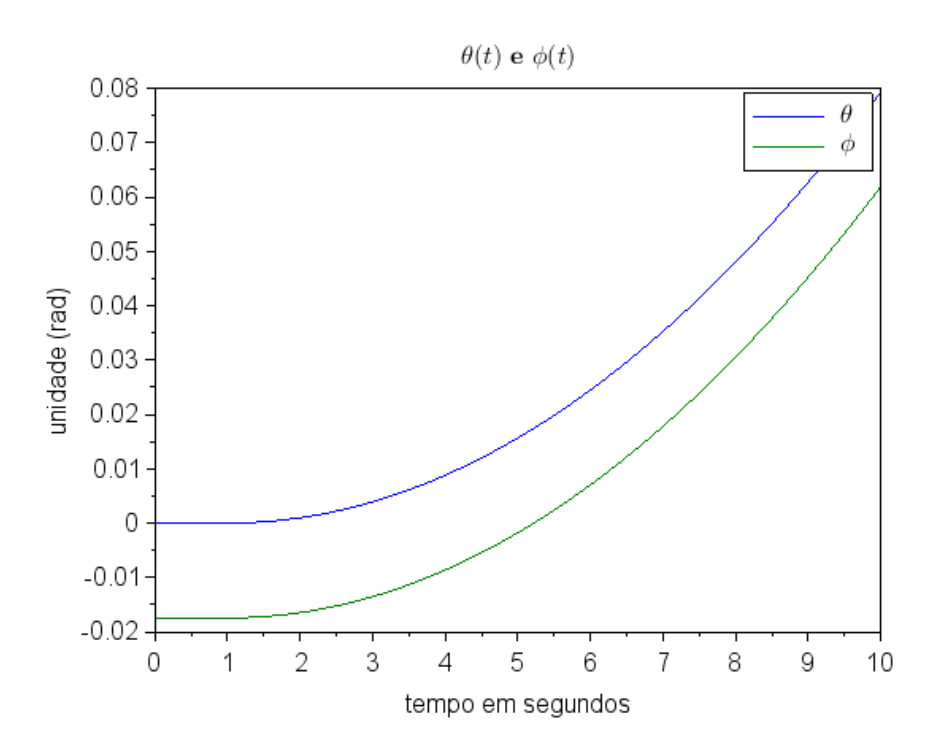

Figura 15 – Resposta no tempo para as variáveis *θ* e *φ*

A figura seguinte mostra exatamente como ficou a trajetória do drone nessa simulação, o comando de *scilab* foi o *comet3d*:

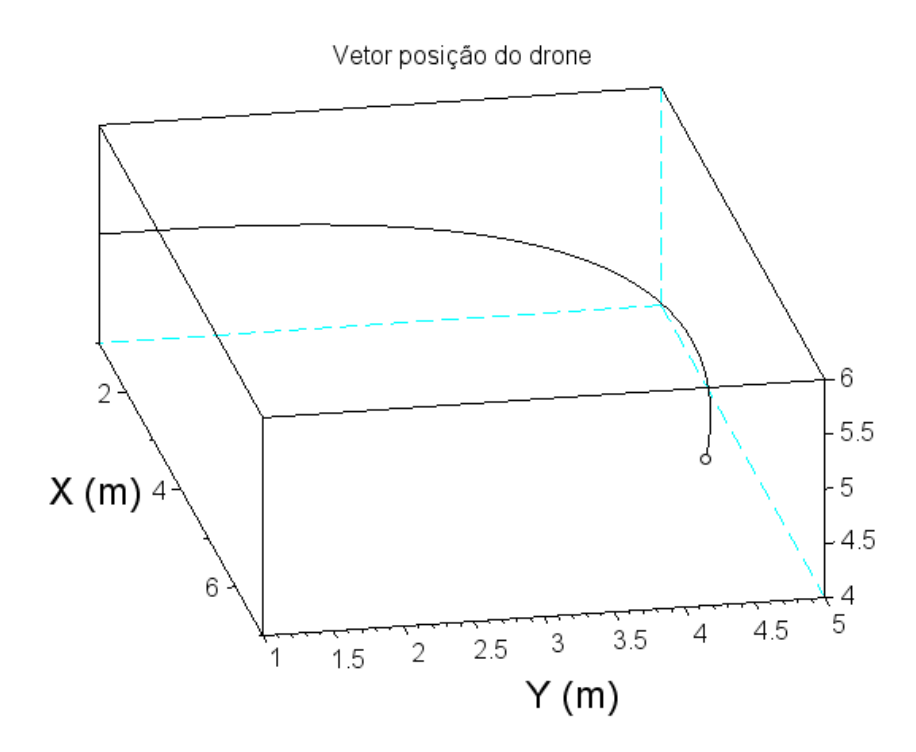

Figura 16 – Trajetória do drone (vetor posição)

Por fim, é importante ressaltar que em nenhuma das simulações acima os ângulos de Euler do quadrirrotor (*φ*, *θ* e *ψ*) chegam à valores muito grandes, ou seja, eles sempre se mantém menores do que 5<sup>o</sup> permitindo que o modelo linear adotado seja válido de acordo com as restrições e simplificações adotadas anteriormente.

#### <span id="page-35-0"></span>4.2.4 **Movimento genérico do quadrirrotor**

Nesta última análise será simulada a trajetória do drone no espaço com condições iniciais e entradas mais complexas, com foco na comparação entre o modelo completo não linear e o modelo linear calculado através do comando *csim* do *scilab* e o calculado através de um algoritmo com as matrizes de transição e resolvente (esse último método foi detalhado como foi feito na seção [5](#page-38-0) que virá posteriormente).

#### **Condições iniciais e Entradas desse cenário**:

- 1. Vetor posição inicial  $(x_0, y_0, z_0) = (1, 1, 5)$  m.
- 2. Vetor velocidade inicial  $(\dot{x}_0, \dot{y}_0, \dot{z}_0) = (0, 0, 0)$  m/s.
- 3. Ângulo de rolagem (*roll*) inicial diferente de zero:  $\phi_0 = -0.0175$  *rad* ≈  $-1^o$  e ângulo de arfagem (*pitch*) inicial diferente de zero:  $\theta_0 = 0,0175 \, rad \approx 1^\circ$ .
- 4. Ângulos de guinada (*yaw*) inicial nulo. ( $\psi_0 = 0$ )
- 5. Taxas de variação de todos os ângulos de Euler nulas.
- 6. Entradas do sistema: todos os rotores terão como rotação o valor de referência  $\omega_0$ até o instante de aplicação do degrau.
- 7. Resposta ao degrau: haverá um degrau de entrada de  $+0.5\%$  em relação à  $V_0^2$ no motor 3 e -0,5% em relação à  $V_0^2$ no motor 1 após 2 segundos de simulação.

Os resultados das trajetórias do quadrirrotor encontram-se a seguir:

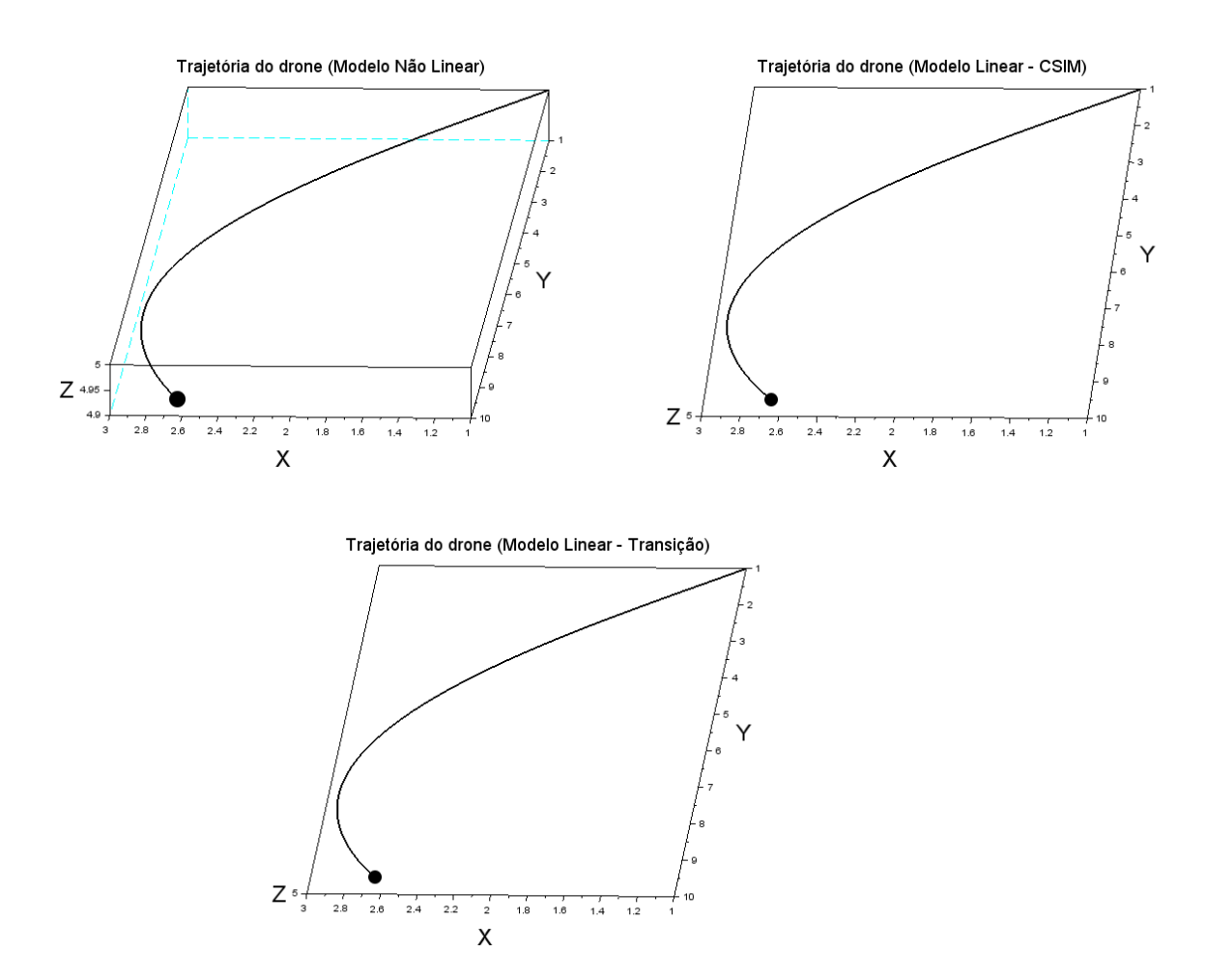

Figura 17 – Trajetória do drone nos modelos não linear, linear por espaço de estados e linear por transição

É possível perceber nas figuras acima que a trajetória do modelo não linear é muito próxima da trajetória do modelo linear (calculada de 2 maneiras diferentes), a única diferença é que no modelo linear a posição *z* do quadrirrotor começa a diminuir

um pouco até que a diferença entre essa posição nos dois modelos é de aproximadamente 0*,* 05*m* no fim da simulação, as posição *x* e *y* tiveram resultados praticamente identicos levando em conta que em nenhum momento da simulação a condição de ângulos pequenos e baixas velocidades foi ultrapassada, ou seja, a linearização entregou resultados próximos ao modelo completo até o fim.

Outro ponto observado na simulação acima é que o modo de resolução do modelo linear pelos métodos *csim* e por um algoritmo de resolução numéricas pelas matrizes de transição e resolvente é exatamente igual, a única diferença é que o método com comando próprio do *scilab* é mais otimizado e consegue efetuar as operações com mais rapidez e menor uso de memória do computador.

# <span id="page-38-0"></span>5 **ANÁLISE DO COMPORTAMENTO NO DOMÍNIO DA FREQUÊNCIA**

### <span id="page-38-1"></span>5.1 MATRIZ DE TRANSIÇÃO E RESOLVENTE

Aplicando a transformada de *Laplace* no sistema linear em espaço de estados, com condições iniciais nulas, é possível obter a expressão para a função de transferência do sistema.

$$
\begin{cases}\nsX = A \cdot X + B \cdot u \\
Y = C \cdot X + D \cdot u\n\end{cases} \tag{51}
$$

$$
Y = \underbrace{\left[C(sI - A)^{-1}B + D\right]}_{G(s)}U\tag{52}
$$

Os autovalores da matriz (*sI* − *A*) são os polos do sistema. Analisando o sinal da parte real dos polos, é possível analisar a estabilidade do sistema: se positiva, o sistema é estável; se negativa, instável; e se nula, marginalmente estável. Isso será feito nas próximas seções.

Para retornar ao domínio do tempo, aplicamos a inversa da transformada de Laplace na equação de X.

$$
X(s) = (sI - A)^{-1} x_0 + (sI - A)^{-1} BU(s)
$$
\n(53)

$$
X(t) = e^{At}x_0 + \int_{t}^{0} e^{A(t-\tau)}Bu(\tau)d\tau
$$
\n(54)

Denomina-se de matriz transição  $\phi(t) = e^{At}$  e matriz resolvente  $\phi(s) = (sI - A)^{-1}$ . Para obter  $X(s)$  numericamente, primeiro chamamos a integral de  $\Gamma(\Delta t)$ . Discretizamos os dois termos da equação através das seguintes equações.

$$
\phi(t) = 1 + A\Delta t + \frac{A^2 \Delta t^2}{2} + \frac{A^3 \Delta t^3}{3!} + \dots
$$
\n(55)

$$
\Gamma(\Delta t) = \Delta t \left( 1 + \frac{A\Delta t}{2} + \frac{A^2 \Delta t^2}{3!} + \frac{A^3 \Delta t^3}{4!} + \ldots \right) \tag{56}
$$

A resposta do sistema no tempo é dado, então, pela equação abaixo. O método descrito foi uma das duas maneiras utilizadas para calcular a resposta do modelo.

$$
X(t_i) = \phi(t_i) \ x_{i-1} + \Gamma(t_i) \ B \ u_{i-1} \tag{57}
$$

### <span id="page-39-0"></span>5.2 FUNÇÕES DE TRANSFERÊNCIA

Com o espaço de estados determinado anteriormente, foi possível determinar as funções de transferência (*F T s*), sendo o quadrado das tensões de cada um dos motores as entradas e os seis graus de liberdade de movimento no espaço as saídas. Graficamente, isso pode ser ilustrado pela figura a seguir.

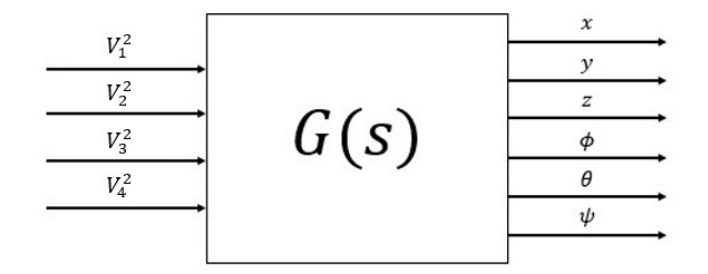

Figura 18 – Esquema das funções de transferência (autores)

A determinação das funções de transferência (FT) é essencial na modelagem de um sistema dinâmico, pois tais funções permitem que, caso existam, sejam encontrados os polos e zeros do sistema, possibilitando uma análise mais rica tanto em relação à estabilidade, quanto à resposta em frequência do sistema. Como são seis variáveis de saída e quatro de entrada espera-se obter uma matriz com 24 (6x4) *F T s*. Assim obteve-se a matriz de transferência *G*(*s*) a seguir:

 *x*(*s*) *y*(*s*) *z*(*s*) *φ*(*s*) *θ*(*s*) *ψ*(*s*) = *gLK<sup>F</sup> α*<sup>2</sup> *Jyy* 1 *s* <sup>4</sup> 0 − *gLK<sup>F</sup> α*<sup>2</sup> *Jyy* 1 *s* <sup>4</sup> 0 0 *gLK<sup>F</sup> α*<sup>2</sup> *Jxx* 1 *s* <sup>4</sup> 0 − *gLK<sup>F</sup> α*<sup>2</sup> *Jxx* 1 *s* 4 *K<sup>F</sup> α*<sup>2</sup> *m* 1 *s* 2 *K<sup>F</sup> α*<sup>2</sup> *m* 1 *s* 2 *K<sup>F</sup> α*<sup>2</sup> *m* 1 *s* 2 *K<sup>F</sup> α*<sup>2</sup> *m* 1 *s* 2 0 − *LK<sup>F</sup> α*<sup>2</sup> *Jxx* 1 *s* <sup>2</sup> 0 *LK<sup>F</sup> α*<sup>2</sup> *Jxx* 1 *s* 2 *LK<sup>F</sup> α*<sup>2</sup> *Jyy* 1 *s* <sup>2</sup> 0 − *LK<sup>F</sup> α*<sup>2</sup> *Jyy* 1 *s* <sup>2</sup> 0 *K<sup>M</sup> α*<sup>2</sup> *Jzz* 1 *s* <sup>2</sup> − *K<sup>M</sup> α*<sup>2</sup> *Jzz* 1 *s* 2 *K<sup>M</sup> α*<sup>2</sup> *Jzz* 1 *s* <sup>2</sup> − *K<sup>M</sup> α*<sup>2</sup> *Jzz* 1 *s* 2 · *u*1(*s*) *u*2(*s*) *u*3(*s*) *u*4(*s*) (58)

A seguir dispõe uma análise mais detalhada das 16 funções de transferência não nulas:

| De       | Para | FT             |
|----------|------|----------------|
| $u_1(s)$ | x(s) | 21,724429      |
| $u_2(s)$ | y(s) | s <sup>4</sup> |

Figura 19 – relação positiva entre entra e posição

Nas funções de transferência acima é possível perceber que um aumento nas entradas relativas aos motores 1 e 2 leva a uma movimentação positiva nos eixos x e y, ao mesmo tempo que tais funções são idênticas devido a simetria adquirida na definição das hipóteses simplificadoras.

| De       | Para | FT                             |
|----------|------|--------------------------------|
| $u_3(s)$ | x(s) | $-21,724429$<br>$\mathbf{c}^4$ |
| $u_4(s)$ | y(s) |                                |

Figura 20 – relação negativa entre entra e posição

Por outro lado, nas funções de transferência acima é possível perceber que um aumento nas entradas relativas aos motores 1 e 2 leva a uma movimentação negativa nos eixos x e y, oposto do que acontece anteriormente, porém essa inversão de sinal ocorre apenas devido a orientação escolhida para os eixos do sistema. Ao mesmo tempo, nota-se que tais funções são idênticas devido novamente a simetria adquirida na definição das hipóteses simplificadoras, a qual se mantém como no exemplo anterior.

| De       | Para | FT                 |
|----------|------|--------------------|
| $u_1(s)$ | z(s) |                    |
| $u_2(s)$ |      | 0,1108389<br>$s^2$ |
| $u_3(s)$ |      |                    |
| $u_4(s)$ |      |                    |

Figura 21 – dependência simétrica entre entrada e posição vertical

Já nas funções apresentadas acima, percebe-se com facilidade que todas as funções são idênticas e assim tem a mesma influência positiva no deslocamento do quadrirrotor no eixo *Z*.

| De       | Para        | FT                             |
|----------|-------------|--------------------------------|
| $u_2(s)$ | $\phi(s)$   | $-2,2167785$<br>s <sup>4</sup> |
| $u_3(s)$ | $\theta(s)$ |                                |

Figura 22 – dependência negativa entre entrada e ângulos de Euler

Nas funções de transferência agrupadas acima, nota-se que um aumento nas entradas 2 e 3 possui influencia negativa nos ângulos de rolagem e arfagem, respectivamente. Isso ocorre uma vez que, com o consequente aumento da força exercida pelos respectivos motores 2 e 3, o drone tende a se inclinar no sentido o qual foi orientado como negativo para esses ângulos.

| De       | Para        | FT                          |
|----------|-------------|-----------------------------|
| $u_4(s)$ | $\phi(s)$   | 2,2167785<br>s <sup>4</sup> |
| $u_1(s)$ | $\theta(s)$ |                             |

Figura 23 – dependência negativa entre entrada e ângulos de Euler

Já nas funções de transferência acima, nota-se uma dependência muito semelhante entre as entradas 4 e 1 e os ângulos de arfagem e guinada respectivamente, porém dessa vez com uma influencia positiva, inversão essa que é oriunda da mesma justificativa apresentada anteriormente relacionada a orientação que foi escolhida para os eixos.

| De       | Para      | FT           |
|----------|-----------|--------------|
| $u_1(s)$ | $\psi(s)$ | 0,1207584    |
| $u_3(s)$ |           | $s^2$        |
| $u_2(s)$ |           | $-0,1207584$ |
| $u_4(s)$ |           | $s^2$        |

Figura 24 – dependência alternada entre entradas e rotação no plano *xy*

Por ultimo, no conjunto de equações apresentadas acima, há uma inversão de sinais que foi o ocorrido considerado mais relevante para o grupo ao obter essas funções de transferência. Nesse agrupamento, nota-se que a funções mais uma vez tem módulos idênticos, porém com sinais dois a dois opostos, o que ocorre pois as hélices dos motores responsáveis por manter o drone no ar giram, duas no sentido horário e duas no sentido anti-horário. Há essa necessidade, de manter sentidos opostos em motores adjacentes pois caso todos os rotores atuassem no mesmo sentido, quadrirrotor começaria a rotacionar incessantemente ao redor do eixo z, algo semelhante a um helicóptero com falha e seu rotor de cauda.

### <span id="page-42-0"></span>5.3 ANÁLISE MODAL

A equação característica de um sistema é obtida quando se iguala o polinômio característico do modelo linear a 0, com o intuito de calcular os autovalores do sistema, e pode fazer sua análise modal.

Para calcular as raízes da equação característica foi diagonalizada a matriz *A* do modelo linear através da operação det(*sI* − *A*) = 0, todos os autovalores obtidos têm o valor 0.

Tal nulidade em todos os autovalores caracteriza a resposta do sistema como marginalmente instável, o que já era esperado na análise inicial do problema e apenas ajuda a comprovar a assertividade do modelo.

### <span id="page-42-1"></span>5.4 DIAGRAMAS DE BODE

Os diagramas de Bode são essenciais na análise de um sistema dinâmico, uma vez que apresentam relação a magnitude e a defasagem da resposta com relação à entrada variam com a frequência. Eles se relacionam com os polos e os zeros de uma função de transferência de maneira que um polo faz com que a derivada da magnitude diminua em 20 decibéis por década quando a frequência é maior ou igual ao módulo de sua parte real, e um zero faz com que a derivada da magnitude aumente em 20 decibéis (dB) por década quando a frequência é maior ou igual ao módulo de sua parte real. Como exemplo, têm-se os diagrama das FTs  $u_1 \rightarrow X$  e  $u_3 \rightarrow X$ , que coincide aproximadamente com o comportamento esperado pelo cálculo de seus polos apresentados anteriormente.

No caso estudado o diagrama de Bode nos serve para prever antecipadamente se poderia haver algum ponto de ressonância ou algo do tipo a ser evitado pelo quadrirrotor, pois ao funcionar em uma frequência dessas, poderia haver uma falha devido a vibração do sistema.

Para cada uma das FTs, obteve-se o diagrama de Bode correspondente, o que tornou possível a análise do sistema no domínio da frequência. Em decorrência da grande quantidade de gráficos gerados, um total de 24 pares de modulo e fase, a equipe entrou em consenso para que fossem escolhidos apenas alguns gráficos que dessem uma ideia mais geral do funcionamento da modelagem. Na figura a seguir, tem-se o diagrama de Bode de  $x$  em função das entradas  $u_1, u_2, u_3$  e  $u_4$ .

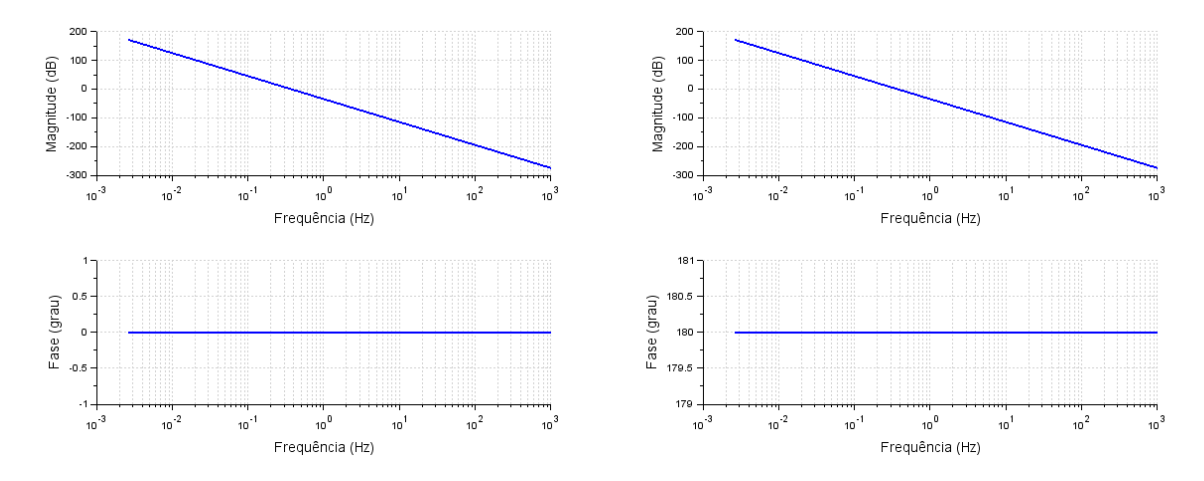

**Análise dos diagramas de Bode para as coordenadas x e y**

Figura 25 – diagramas de Bode encontrados para as FTs que levam as entradas  $u_1(s)$  (à esquerda) e  $u_3(s)$  (à direita) para  $x(s)$ , é coincidente com os diagramas de Bode que levam as entradas  $u_2(s)$  (à esquerda) e  $u_4(s)$ , para  $y(s)$ , respectivamente.

Ao analisar os diagrama de Bode apresentado nas figuras A e B, pudemos perceber que o sistema apresenta um comportamento como esperado: pelo seu único pólo ser nulo e por conta da presença do fator *s* <sup>4</sup> no denominador, o módulo do ganho é exclusivamente decrescente, pois o seu ponto máximo é no 0 e o fator *s* <sup>4</sup> no denominador acarretar uma diminuição no ganho de 40 dB por década. Quanto a fase, também observamos comportamentos condizentes: com o fator *s* <sup>4</sup> no denominador, o sistema apresenta fase nula. Isso só é alterado para as entradas cuja função de transferência apresentam um valor negativo. Neste caso, podemos observar uma resposta com 180° de defasagem. Esta defasagem ocorre É possível perceber que para a coordenada x, não há diagramas de Bode para as entradas *u*<sup>2</sup> e *u*4, e para a coordenada y, não há diagramas de Bode para as entradas *u*<sup>1</sup> e *u*3. Isso ocorre pois a função de transferência nesses casos é nula.

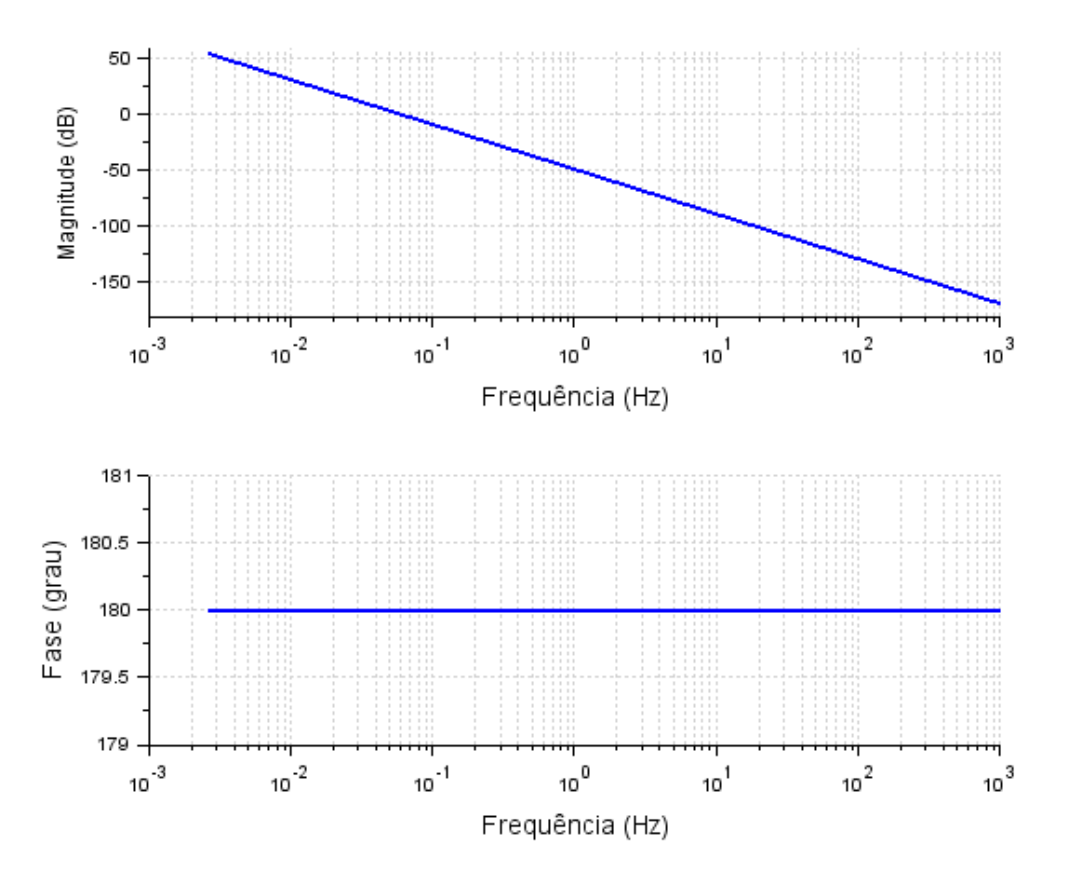

**Análise do diagramas de Bode para a coordenada z**

Figura 26 – diagrama de Bode da FT que leva as entradas  $u_1(s)$  ou  $u_2(s)$  ou  $u_3(s)$  ou  $u_4(s)$  para  $z(s)$ .

Como observado na figura C, para a coordenada z, podemos observar que todas as entradas apresentam o mesmo diagrama de Bode. Mais uma vez, todos eles apresentam a forma esperada: o ponto máximo é no 0, o polo da função, seguido de um decaimento de 80 dB por década, como esperado pelo fator *s* <sup>2</sup> presente no denominador. Este fator também resulta em uma saída com 180° de defasagem constante para qualquer que seja a frequência de entrada.

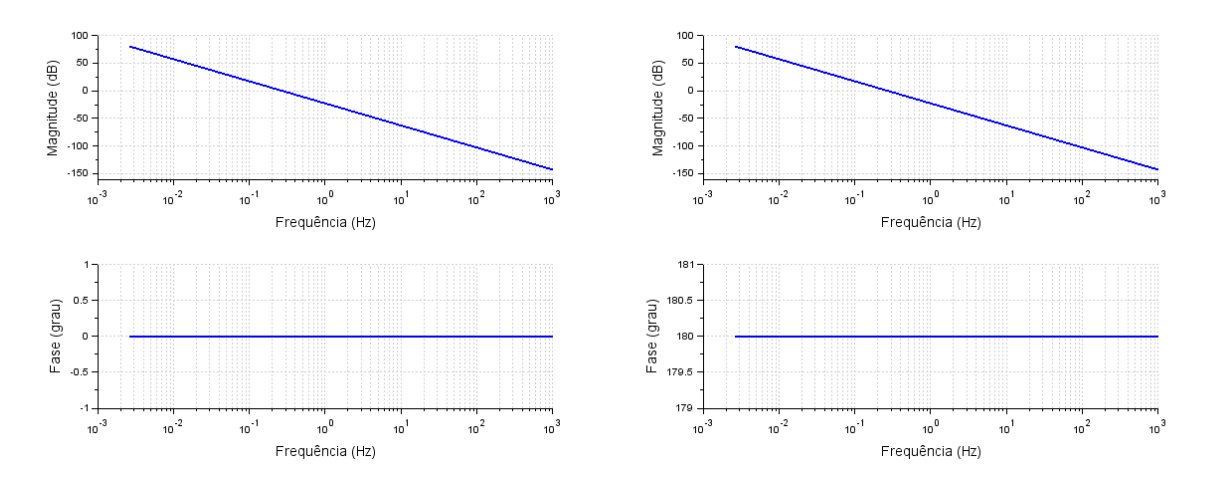

**Análise do diagrama de Bode para as coordenadas** *φ* **e** *θ*

Figura 27 – diagramas de Bode encontrados para as  $FTs$  que levam as entradas  $u_4(s)$  (à esquerda) e  $u_2(s)$  (à direita) para  $\phi(s)$ , é coincidente com os diagramas de Bode que levam as entradas  $u_3(s)$  (à esquerda) e  $u_1(s)$ , para  $\theta(s)$ , respectivamente.

Pela análise do diagrama apresentado nas figuras D e E, é possível observar que assim como para a coordenada z, o sistema decai 40 dB por década. Isso ocorre pois, como a função de transferência das entradas para a coordenada z, nas coordenadas *φ* e *ψ* o fator *s* 2 está presente no denominador. Também é possível observar que cada par de entrada, para cada uma das coordenadas apresentam fases opostas. Isso ocorre pois as funções de transferência apresentam sinais opostos sem mudar o módulo da constante de Bode, resultando apenas numa mudança de fase em 180°.

Assim como para as coordenadas x e y, para as coordenadas *φ* e *θ* não há diagramas de Bode nas entradas *u*<sup>1</sup> e *u*3, e *u*<sup>2</sup> e *u*4, respectivamente. Da mesma forma, isso ocorre pois para estas entradas, a função de transferência é nula.

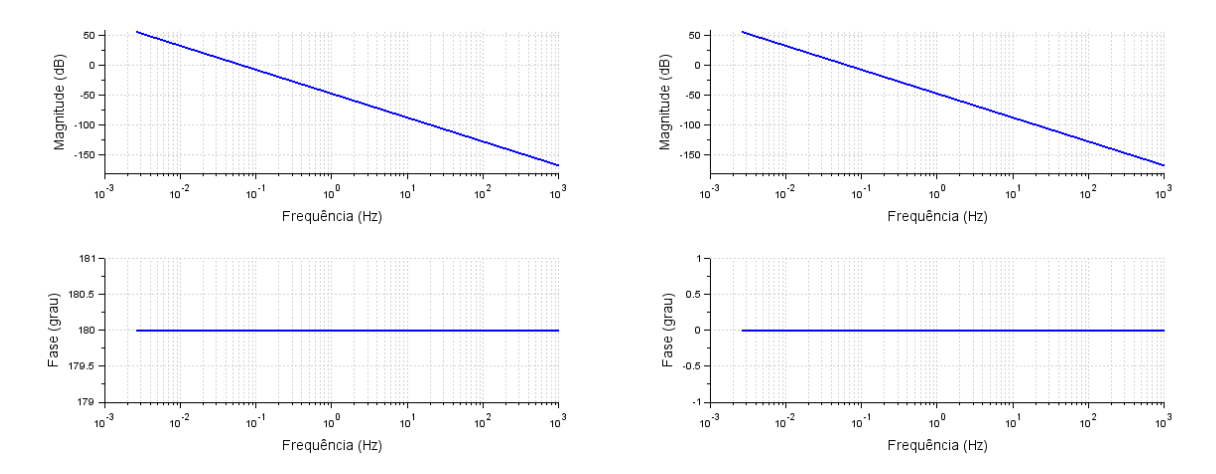

#### **Análise do diagrama de Bode para a coordenada** *ψ*

Figura 28 – diagramas de Bode da coordenada *ψ* para as entradas *u*<sup>1</sup> e *u*3, à esquerda, e para as entradas *u*<sup>2</sup> e *u*4, à direita

As figuras F e G nos mostram que, mais uma vez, os diagramas de Bode nos retornaram resultados condizentes: o ponto de máximo da curva ocorre no 0, seguido pela diminuição no ganho de 80 dB por década, como esperado por conta do fator *s* <sup>2</sup> presente no denominador. Também é possível perceber que novamente há uma diferença de fase causada pela presença de sinais opostos: nas entradas *u*<sup>1</sup> e *u*<sup>3</sup> temos um ângulo de fase de  $180^{\circ},$ enquanto nas entradas  $u_2$ e $u_4$ o ângulo de fase é nulo.

Ao observar os diagramas de Bode, foi possível confirmar informações sobre a análise de sensibilidade: o sistema é marginalmente instável, e pela inclinação da curva que descreve o ganho, a qual é estritamente decrescente, diverge com o passar do tempo.

## <span id="page-47-0"></span>6 **CONCLUSÃO**

O objetivo deste projeto foi estudar, elaborar e analisar a resposta um quadrirrotor em voo sujeito à um conjunto diversificado de condições iniciais e entradas, alternado entre diferentes conjuntos de variação. Para isso, foi criado um modelo físico, e, com diferentes hipóteses simplificadoras, obteve-se um modelo matemático linear e não linear do drone. Determinados os parâmetros de massa do quadrirrotor, massa, área de contato e coeficientes aerodinâmicos de suas pás, comprimento do braço do quadrirrotor, momentos de inércia, resistência e indutância do motor e rotação e tensão de referência dos rotores, o modelo foi resolvido por meio de um espaço de estados e simulado em *Scilab*.

O sistema foi simulado, e os gráficos indicaram uma grande compatibilidade dos modelos linearizado e não-linearizado. Além disso, foi possível observar os efeitos gráficos de uma linearização, uma vez que apenas para ângulos de abertura mais considerável, notou-se uma diferença no comportamento do drone, exponencialmente crescente em relação ao aumento do ângulo. Em seguida, por meio de um estudo da resposta em frequência, determinou-se os polos das função de transferência do sistema, o que indicou que o sistema é marginalmente instável. Por meio do *Scilab*, foram feitos os diagramas de Bode do sistema e concluiu-se, como já era esperado, que o sistema é marginalmente instável e divergente e todos os seus polos são nulos.

Pode se dizer que os objetivos previstos para este relatório foram plenamente atingidos, uma vez que o modelo do quadrirrotor se comportou de uma maneira muito similar a esperada para um quadrirrotor com pequenos ângulos e velocidades reduzidas. Isso se comprova pelas verificações feitas com a resolução tanto com a matriz de transição quanto com o espaço de estados, e também com *EDOs*, sendo que, dentre todas as comparações, o distanciamento máximo entre trajetórias foi 5 centímetros. Em decorrência dessa diferença, enxerga-se como próximos passos a possibilidade de estabelecer métodos da disciplina de controle para evitar que o drone chegue a ângulos muito grandes e velocidades muito elevadas.

A maior dificuldade encontrada durante a realização do trabalho foi ter a certeza de que o modelo que estava sendo utilizado para modelar o quadrirrotor estava sendo assertivo o suficiente para uma representação genuína. Trabalhos nesta área variam muito quanto ao método utilizado para a escolha de hipóteses simplificadoras e parâmetros de entrada, coube então uma avaliação de cada um e escolha do método que seria mais adequado à abordagem proposta. Além disso, como o sistema tem muitos graus de liberdade, a equação característica ficou de ordem 6, o que pode gerar erros no *Scilab* e que tem que ser levados em conta.

Ademais, também considera-se importante destacar uma certa dúvida inicial no momento de analisar os diagramas de Bode, uma vez que com base nos diagramas estudados

anteriormente para pelo grupo, onde havia influencia de constantes de amortecimento e elasticidade (que não são presentes em nosso modelo), são geradas funções de transferência com diversos termos, e não apenas e unicamente com os termos quadráticos ou elevados a 4ª potencia, como obteve-se nas funções de transferência advindas da modelagem do quadrirrotor, os quais são advindos da liberdade de movimento do drone.

# Referências

<span id="page-49-0"></span>AMEZQUITA-BROOKS, Luis; LICEAGA-CASTRO, Eduardo; GONZALEZ-SANCHEZ, Mario; GARCIASALAZAR, Octavio; MARTINEZ-VAZQUEZ, Daniel. **Towards a standard design model for quad-rotors**: a review of current models, their accuracy and a novel simplified model. 2017. 23 f. Tese (Doutorado) - Curso de Engenharia Mecânica e Elétrica, Centro de Investigación e Innovación En Ingeniería Aeronautica, Universidad Autónoma de Nuevo León, Apodaca, 2017. Disponível em: [<https://doi.org/10.1016/j.paerosci.2017.09.001>](https://doi.org/10.1016/j.paerosci.2017.09.001) Acesso em: 04 out. 2020.

CHAMSEDDINE, Abbas; ZHANG, Youmin; RABBATH, Camille Alain. **Flatnessbased trajectory planning for a quadrotor Unmanned Aerial Vehicle test-bed considering actuator and system constraints**. 2012. 6 f. Curso de Engenharia, Concordia University, Montreal, 2012. Disponível em: [<https:](https://doi.org/10.1109/ACC.2012.6315362) [//doi.org/10.1109/ACC.2012.6315362>](https://doi.org/10.1109/ACC.2012.6315362)

CHAMSEDDINE, Abbas; ZHANG, Youmin; RABBATH, Camille Alain; JOIN, Cédric; THEILLOL, Didier. **Flatness-Based Trajectory Planning/Replanning for a Quadrotor Unmanned Aerial Vehicle**. 2012. 17 f. Curso de Engenharia Mecânica, Department Of Mechanical Industrial Engineering, Concordia University, Montreal, 2010. Disponível em: https://doi.org/10.1109/TAES.2012.6324664. Acesso em: 04 out. 2020.

CHAMSEDDINE, Abbas; ZHANG, Youmin; RABBATH, Camille Alain. **Trajectory Planning and Replanning Strategies Applied to a Quadrotor Unmanned Aerial Vehicle**. 2012. 5 f. Curso de Engenharia, Concordia University, Montreal, 2012.

AMOOZGAR, Mohammad Hadi; CHAMSEDDINE, Abbas; ZHANG, Youmin. **Fault-Tolerant Fuzzy Gain-Scheduled PID for a Quadrotor Helicopter Testbed in the Presence of Actuator Faults**. 2012. 6 f. Curso de Engenharia, Concordia University, Montreal, 2012. Disponível em: [<https://doi.org/10.3182/20120328-3-IT-3014.00048>](https://doi.org/10.3182/20120328-3-IT-3014.00048) Acesso em: 04 out. 2020.

TUFAILE, Felipe Mehsen. **ANÁLISE DINÂMICA E PROJETO DE CONTROLE DE UM QUADRICOPTERO.** 2017. 160 f. TCC (Graduação) - Curso de Engenharia Mecânica, Departamento de Engenharia Mecânica, Escola Politécnica da Universidade de São Paulo, São Paulo, 2017.

<span id="page-49-1"></span>CAVALLARO, Silvio Luis Hori. **Modelagem, simulação e controle de um VANT do tipo quadricóptero.** 2019. 153 f. Dissertação (Mestrado) - Curso de Engenharia Mecânica, Departamento de Engenharia Mecânica, Escola Politécnica da Universidade de São Paulo,

São Paulo, 2019. Disponível em: https://www.teses.usp.br/teses/disponiveis/3/3152/tde-01032019-155058/pt-br.php. Acesso em: 20 nov. 2020.

## **APÊNDICE A - CÓDIGO**

Nesta seção serão apresentadas as rotinas em *scilab* utilizadas para a simulação dos modelos estabelecidos:

```
1 clear all:
 2 f = 300 e1;3 \text{ m} = 0.7;
4 L = 0.25 \th 0 = 2;
 6 th1 = 10.1;
7 \text{ g} = 9.8;
8 \text{ t0 } = 0;
9 \text{tf} = 10:
10 \text{ num} = 1000;11 \text{ J} \text{r} = 5.27 \text{e} - 5;12 Jxx = 7e -3;
13 Jyy = 7e -3;
14 \text{ Jzz} = 1.4 \text{ e} - 2;15 Kf = 2.57e -5;
16 \text{ Km} = 5.6 \text{e} - 7;17 alpha = 18.2e-3;
18 R = 1.2;
19 \text{ Ld} = 0.02;
20 \text{ kt} = 0.06;
21 \text{w0} = 1.00 * \text{sqrt}(\text{m} * \text{g}/(4 * \text{Kf}))22 \text{ V0} = \text{w0} * \text{alpha};
23
24 t = \text{linspace}(t0, t f, \text{num});25
26
27 delta = 0.0000128 function wr = w(t)29 if t > th0 then
30 wr = [w0*(1-0.1*delta), w0*(1+0.1*delta), w0*(1+0.1*delta), w0*(1-0.1*delta)]delta) ];
31 else
32 \quad \text{wr} = [\text{w0}, \text{w0}, \text{w0}, \text{w0}];33 end
34 endfunction
35
36 function Ui = U(t)
37 Ui(1) = Kf * (w(t)(1) ^2 + w(t)(2) ^2 + w(t)(3) ^2 + w(t)(4) ^2);
38 Ui( 2) = Kf*(-w( t ) ( 2 ) ^2 + w( t ) ( 4 ) ^2);
39 \text{Ui}(3) = \text{Kf} * (\text{w}(t) (1) ^2 - \text{w}(t) (3) ^2);40 Ui( 4) = Km*(w( t ) ( 1 ) 2 - w(t) ( 2 ) 2 + w(t) ( 3 ) 2 - w(t) ( 4 ) 2 ;
41 endfunction
```

```
42
43 function tq = T(t)44 tq(1) = L*U(t)(3);45 tq(2) = L*U(t)(2);46 tq(3) = U(t)(4);
47 endfunction
48
49 x0 = 1;
50 xp0 = 0;51 y0 = 1;
52 \text{ yp0} = 0;
53 z0 = 5;
54 zpo = 0;
55 theta0 = 0.5 * 0.01745;
56 the tap 0 = 0;
57 \text{ phi } 0 = 1* -0.01745;58 phip0 = 0;
59 psi = 0;
60 psip0 = 0;61
62 r0 = [x0; xp0; y0; yp0; z0; zp0; theta0; theta0; phi0; phi0; psi0; psi0];
63
64
65 //Soluação nao linear
66 function dx=F(t, x)67 dx(1) = x(2);
68 dx (2) = (U(t))(1) / m*(\cos(x(9)) * \sin(x(7)) * \cos(x(11)) + \sin(x(9)) * \sin(x(11))) ) ;
69 dx(3) = x(4);
70 dx (4) = (U(t)) (1) / m*(\cos(x(9)) * \sin(x(7)) * \sin(x(11)) - \sin(x(9)) * \cos(x(11))) ;
71 \quad dx(5) = x(6);
72 dx (6) = (U(t))(1) / m*(cos(x(9)) * cos(x(7))) - g;73 dx(7) = x(8);
74 dx (8) = (Jzz-Jxx)/Jyy*x(10)*x(12) - Jr/Jyy*x(10) + (T(t))(1)/Jyy;75 \quad dx(9) = x(10);76 dx ( 10 ) = ( Jyy-Jzz ) / Jxx * x ( 8 ) * x ( 12 ) - Jr / Jxx * x ( 8 ) + (T(t)(2))/ Jxx;
\text{d}x(11) = x(12);
78 dx(12) = (Jxx-Jyy)/Jzz*x(10)*x(8) + (T(t))(3)/Jzz;79 endfunction
80
81 \text{ r} = \text{ode}(\text{r0}, \text{t0}, \text{t}, \text{F});82
83
84
85
```
86  $x = r(1,:);$ 

51

```
87 \text{ y} = \text{r} (3,:);
88 z = r(5,:);89 theta = r(7,:);
90 phi = r(9,:);
91 psi = r(11,:);92 xp = r(2,:);93 yp = r(4,:);94 zp = r(6,:);95 thetap = r(8,:);
96 phip = r(10,:);
97 psip = r(12, :);98
99
100
101 \text{ V1} = (1 - 1 * \text{delta})*V0;102 \text{ V2} = (1 + 0 * \text{delta})*V0;103 \text{ V3} = (1 + 1 * \text{delta})*V0;104 \text{ V4} = (1 - 0 * \text{delta})*V0;105
106 for i = 1:num
107 if t(i) > th0 & t(i) < th1108
109 u(1,i) = V1^2 - V0^2;110 u(2, i) = V2^2 - V0^2;111 u(3,i) = V3^2 - V0^2;112 u(4,i) = V4^2 - V0^2;113 else
114 u(1,i) = 0;115 u(2,i) = 0;116 u(3,i) = 0;117 u(4,i) = 0;118 end
119 end
120 r0L = [x0; xp0; y0; y0; z0; zp0; phi0; phi0; b0; t0; t0; t0; p50; p50; p50;121
122 A = zeros(12, 12);
123 \text{ A}(1,2) = 1;124 \text{ A}(2,9) = g;125 \text{ A}(3,4) = 1;126 \text{ A}(4,7) = -g;
127 \text{ A}(5,6) = 1;128 \text{ A}(7,8) = 1;129 \text{ A}(9,10) = 1;130 \text{ A}(11, 12) = 1;131
132 B = \text{zeros}(12, 4);
133 B2 = \text{zeros}(12, 4);
```
134 135  $B2(6,:) = Kf/m;$ 136  $B2(8,2) = -L*Kf/Jxx$ ;  $B2(8,4) = L*Kf/Jxx$ ;  $137 \text{ B}2(10,1) = \text{L*Kf}/\text{Jyy}; \text{ B}2(10,3) = -\text{L*Kf}/\text{Jyy};$ 138  $B2(12,1) = Km/Jzz$ ;  $B2(12,2) = -Km/Jzz$ ;  $B2(12,3) = Km/Jzz$ ;  $B2(12,4) = -Km/Jzz$ ; 139 140  $B = (1/ \text{alpha}^2) * B2$ 141 142 143  $C = \text{zeros}(6, 12)$ ; 144  $145 \text{ C}(1,1) = 1;$  $146 \text{ C}(2,3) = 1$ ;  $147 \text{ C}(3, 5) = 1;$  $148 \text{ C}(4,7) = 1$ ;  $149 \text{ C}(5,9) = 1;$  $150 \text{ C}(6, 11) = 1;$ 151  $152 \text{ D} = \text{zeros}(6, 4)$ ; 153 154 sistema = syslin('c',A,B,C,D);  $155 \text{ Y} = \text{csim}(u, t, \text{sistema}, r0L);$  $156 \text{ G} = \text{ss} 2 \text{tf} (\text{sistema})$ 157 disp $(G)$ 158 159 160  $x3 = Y(1,:)$ 161  $y3 = Y(2, :)$  $162 \text{ } z3 = \text{Y}(3,:)$ 163 phi 3 =  $Y(4,:)$ 164 theta3 =  $Y(5,:)$ 165  $psi:3 = Y(6,:)$ 166 167 168 169 // Função que resolve o sistema no dominínio da frequência 170 function  $[x, y] = solverF$ requencia $(A, B, C, D, u, t, x0)$ 171 172 function  $[mT, it] = matrixTransicao(A, ti)$ 173 erro = 1e - 10; Nmax = 15;  $174$   $n=\operatorname{length}(x0)$ 175  $mT = eye(n, n);$  $176$  for  $i=1:Nmax$ 177 mTNova = mT +  $(A^i) * (ti^i) / 2i$  (  $t$  i  $(i)$  ;  $178$  if mTNova – mT  $\leq$  erro then break;  $179$  else mT = mTNova; end

180 end

```
181 it = i;
182 endfunction
183
184 function [mR, it] = matrixResolvente(A, ti)185 erro = 1e - 10; Nmax = 15;
186 n=length (x0)187 mR = t i * eye(n, n);188 for i=1:Nmax189 mTNova = mR + (A^i) * (ti^i +1) / f a c t o r i a l (i+1);
190 if mTNova – mR \leq erro then break:
191 e l s e mR = mTNova; end
192 end
193 it = i;
194 endfunction
195
196 // Loop no Tempo
197 x(:,1) = x0;198 y (:,1) = C*x(:,1) + D*u(:,1);199 t i = t (2)-t (1);
200 for i=2:\text{length}(t)201 x(:,i) = matrixTransicao(A, ti) * x(:,i-1) + matrixResolvente(A, ti) * B*u (:, i-1);
202 y(:, i) = C * x(:, i) + D * u(:, i);203 end
204
205 endfunction
206
207
208 Y4 = solverFrequencia (A, B, C, D, u, t, r0L)209
210 x4 = Y4(1, :)211 y4 = Y4(3,:)212 z4 = Y4(5,:)213 phi4 = Y4(7, :)214 theta4 = Y4(9,:)215 psi = Y4(11,:)216
217
218 comet3d ( x3 , y3 , z3 )
219
220 xtitle ("Vetor posição do drone", "X", "Y", "Z")
221
222
223
224 // f2 = scf(2);
225
226 // plot (t, [x; y; x3; y3])
```

```
227 //xtitle ("Simulação do drone no plano XY"," tempo em segundos"," unidade (m)
        " )
228 //legend ("x","y","x linear", "y linear");
229 \frac{\pi}{4} = \text{gca} ( );
230 //a.title.font_size = 3.5;231 //a.x_{\text{label}.} font_size = 3.5;
232 //a.y label font size = 3.5;
233 //a. font size = 3.5;
234 //a.legend.font_size = 4;
235
236 // f3 = scf(3);
237 \frac{\textit{i}}{\text{237}} // subplot (111)238 // plot (t, [z-z3])239 // xtitle ("x_{1} inear }(t) - x_{Nlinear}(t) \","tempo em segundos"," unidade (m
       \rightarrow " )
240 // legend ([x(t) não linear – x(t) linear "], pos=3);
241
242 // subplot (122)243 // plot (t, [z; z3])244 // xtitle ("x_{\text{min}}(t) - x_{\text{min}}(t) - x_{\text{min}}(t)", "tempo em segundos", "unidade (m
       \bigcap " \bigcap245 // legend (\lceil" x(t) não linear"; " x(t) linear"], pos=3);
246 //a = gca();
247 //a.title.format_size = 3.5;248 //a.x_{\text{label}.} font_size = 3.5;
249 //a.y_label.font_size = 3.5;250 //a. font size = 3.5;251 //a. legend. font_size = 4;
```